# **PLOG**

Final Report

Wesley Bruning (wab2125)

## **Table of Contents**

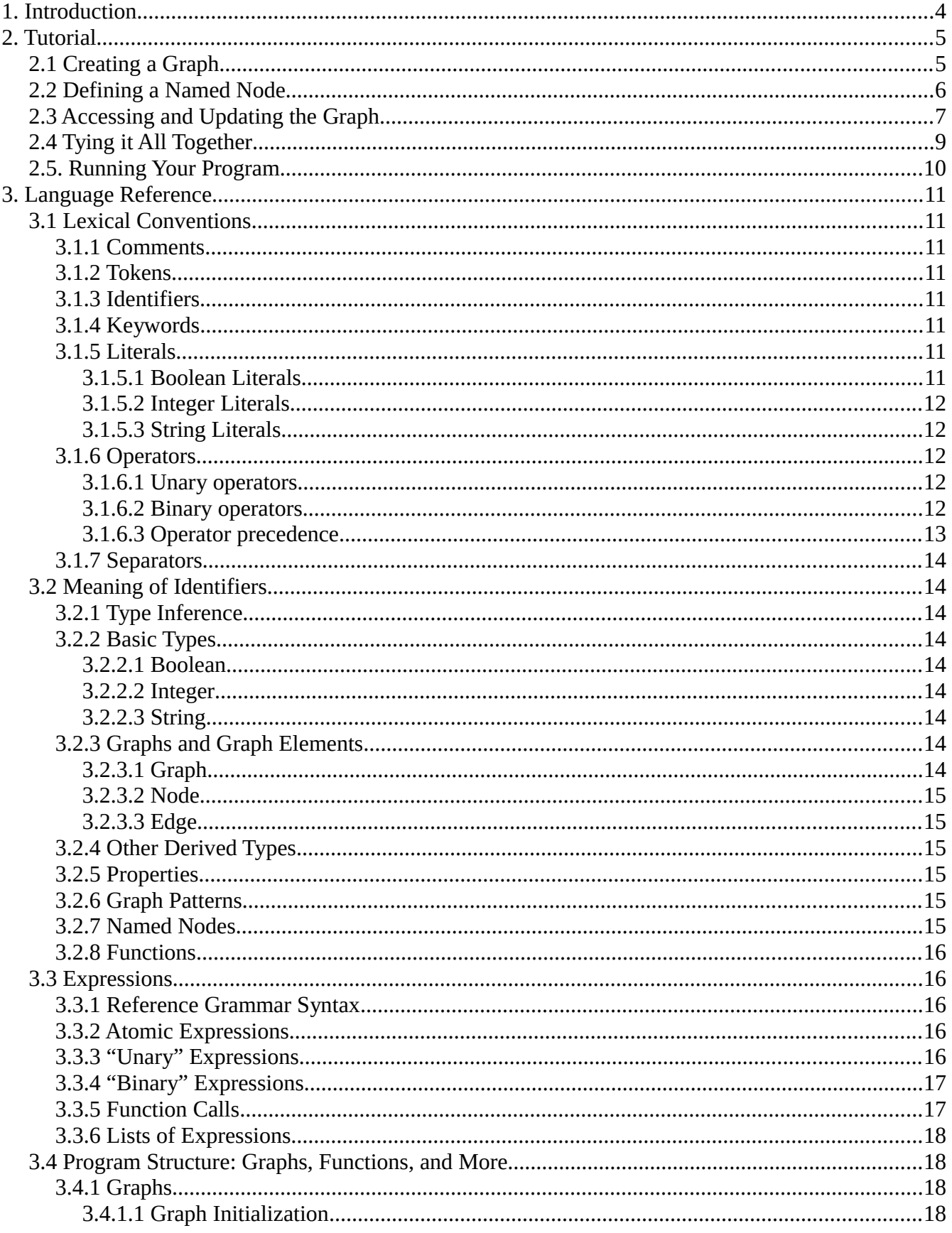

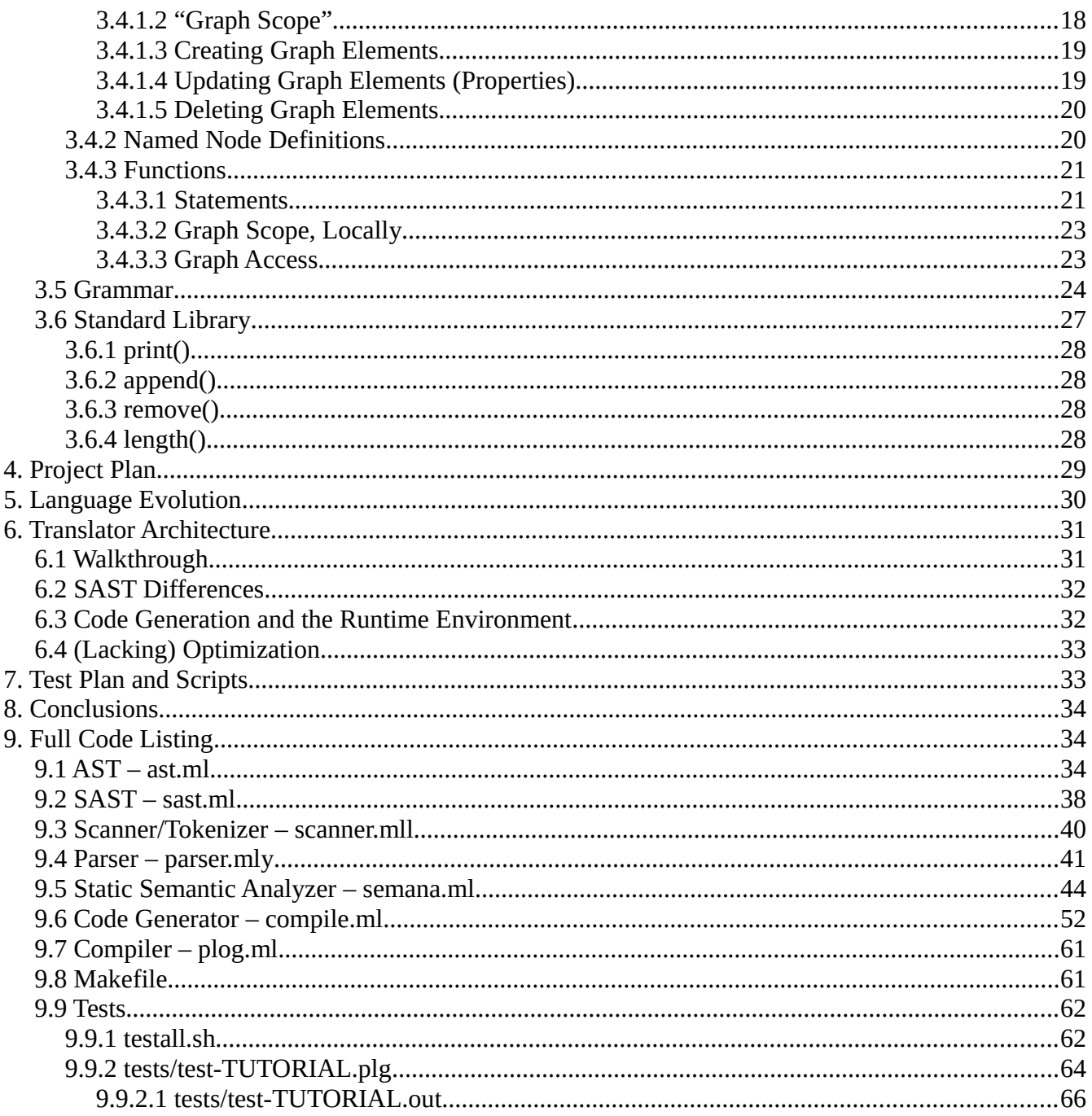

# <span id="page-3-0"></span>**1. Introduction**

This report describes the PLOG language and the work that was carried out to develop it.

PLOG, a Programming Language for Opérations Graphiques, is designed as an approach to modeling with property graphs. Graphs are familiar structures used throughout mathematics and computer science—structures containing elements commonly known as nodes and edges—and property graphs, more generally, allow nodes and edges to possess "properties" and their associated values. PLOG facilitates the creation and use of property graphs by allowing users of the language to interact with graphs in declarative and imperative fashions, as well as to perform graph queries and updates more concisely with pattern-matching.

PLOG is a language created for academic purposes. It is intended for academic applications that wish to model and interact with data as property graphs, e.g. for (establishing flow rates in) models of computer networks, (establishing relationships and inferring patterns of) social networks, et cetera. This document includes details of the capabilities and limitations of the PLOG language.

The report is organized into the following prescribed sections: an informal introduction to PLOG (given as a tutorial), its language definition and reference material, a description of the plan executed to complete the PLOG project, discussion of the language's evolution, details of the translator architecture, information about PLOG testing, and some concluding remarks about the project itself. Additionally, the full PLOG compiler source code is appended at the end of this document.

# <span id="page-4-1"></span>**2. Tutorial**

 PLOG is largely an imperative language, similar in syntax to C and Python, for instance, while other (more "declarative") parts of PLOG are similar to the DOT language—used for describing graphs, their elements (nodes and edges), and graph elements' properties.

In this section, we'll introduce ourselves to PLOG by developing an example program highlighting its defining features.

# <span id="page-4-0"></span>**2.1 Creating a Graph**

For our example program, we'll create a graph structure which encodes some information about a neighborhood of characters. Graphs are declared and defined at the global level only, but they and their graph elements (nodes and edges) can be modified elsewhere throughout the program.

We'll call our graph "Neighborhood" and populate it with three nodes: Me, You, and Them:

```
graph Neighborhood
{
     Me;
      You, Them where dummyProperty = 5;
```
Graph elements are created, modified, and deleted within a graph's block (between two brackets). We'll be closing this graph's block soon, after we're done our initial additions to it.

The syntax of graph declarations/definitions (and all other components of PLOG) are detailed in the Language Reference section (3) of this document, but it's enough for now to know that we've just declared that there exists a node named "Me" in the Neighborhood graph, and also two other nodes —"You" and "Them"—which both possess a property called "dummyProperty", which is set to 5 (for both nodes). That is: when you declare multiple nodes in the same statement (as we did for You and Them), any properties specified apply to all nodes in the statement.

We'll give all three nodes an additional identifying property:

```
Me where nodeNum = 1;You where nodeNum = 2;
Them where nodeNum = 3;
```
With each statement above, we declare that there exists a node with a particular name, and that it should have a particular property (or properties). If a node with the given name already exists, it's updated; if no such node already exists, it's created and given the specified properties.

All graph element (i.e. node or edge) properties in PLOG must have integer values (if the properties exist).

Now we'll add three edges to the graph, representing some unit of distance between our characters:

```
Me distance-> You where value = 2;
Me distance-> Them where value = 6;
```

```
You distance-> Them where value = 3;
```
}

Every edge has a single direction. The right arrow  $("->")$  denotes the one-way direction of an edge.

Every edge must also have a "label". In this case, all three of the edges have the label "distance". At most one edge with a particular label can exist between two particular nodes—in a particular direction. For example, there can be at most one "distance" edge going from Me to You, but there could also be a "distance" edge going from You to Me.

Similar to before, each statement declares the existence of an edge (between two nodes). If an edge with the given label in the given direction doesn't exist between the two nodes, it's created; otherwise, it's updated. If a node doesn't exist with a given name, it's also created. So if we declared an edge and neither of its endpoint nodes existed, not only would the edge be created, but so would its two nodes.

Only one edge can be declared per statement. Properties specified in edge declarations apply to the edge only (not the nodes).

With our Neighborhood populated, we'll move onto the next section: defining a name that will allow us to more concisely search and update graph elements.

## <span id="page-5-0"></span>**2.2 Defining a Named Node**

As mentioned in the Introduction, PLOG allows you to perform pattern-matching. Only a basic form of pattern-matching is implemented in the specification of PLOG, but it can still be very useful. We'll see an example of a simple form of pattern-matching next, but we'll be exposed to more interesting examples later in the report.

For our Neighborhood, it might be helpful to distinguish who is a "true neighbor". Let's suppose that 2 units of our distance metric denote such a neighbor (roughly, someone who is "not too close"—like in your home—and "not too far"). The pattern used to identify such a person could be:

```
x where distFromSource = 2
```
This looks very similar to our node declarations above, and for good reason: as you'll discover later, x in the above case will match any node in the graph, and we use the same property-setting syntax as before to "filter" nodes—according to the specified properties and their values. The result of applying this pattern (e.g. to a graph structure) returns all of the nodes which have a property "distFromSource" with a value of 2.

We can declare and define a name for this pattern (only) at the global level of a PLOG program:

```
node neighbor = x in x where distFromSource = 2;
```
The " $(x)$  in" notation is used to reflect the fact that we're specifying which node in the pattern is to be considered the "neighbor" node. In this case, there's only one node in the pattern, so the choice is trivial. Also note that the use of the identifier  $x$  in this example is arbitrary; another identifier could have been chosen.

This "named node" will be used later in our program. Next, let's implement a shortest-distancecalculating algorithm in PLOG.

# <span id="page-6-0"></span>**2.3 Accessing and Updating the Graph**

Now we will begin to use functions to access and update the graph we've created. Functions in PLOG are very similar to functions in many other languages: they can accept arguments as input, execute statements (some with side effects), and output a value.

We'll define two functions now: getClosestNodeToSource and computeMinDistsFromSource.

The first function accepts a list of nodes, examines the "distFromSource" property of each node in the list, and returns the node that has the lowest value for that property:

```
func getClosestNodeToSource( node list nodeList ) return node
{
     node closest;
     int minDist, ndist;
     closest = NIL(node);minDist = INF;for node n in nodeList
      {
           ndist = n.distFromSource;
           if ndist < minDist {
                 minDist = ndist;
                 closest = n; }
      }
     return closest;
}
```
There are a few things we'll note right now:

- 1) Variables used in a block (with the exception of those declared within a  $f \circ r$  statement) must be declared at the start of that block—before any other statements.
- 2) NIL(node) refers to a node that is "null".
- 3) INF refers to (positive) infinity.

You also see that we can access properties of graph elements (e.g. nodes) outside of graph definition blocks (e.g n.distFromSource). Next, we'll see that we can use functions to also update the graph and its elements.

Our second function, computeMinDistsFromSource, will accept as input a graph and a "source" node, then use a variant of Dijkstra's shortest-path-finding algorithm to update the nodes in the graph to possess a "distFromSource" property, containing the shortest distance from each node to the source node:

```
func computeMinDistsFromSource( graph G, node source )
{
     node list unvisited;
     node closest;
     int neighborDist, newDist;
     for node n in G {
           n.distFromSource = INF;
           append( n, unvisited ); }
     source.distFromSource = 0;
     while length( unvisited ) > 0{
           closest = getClosestNodeToSource( unvisited );
           remove( closest, unvisited );
           for node neighbor in closest distance-> neighbor in G
            {
                 neighborDist = G:( closest distance-> neighbor ).value;
                 newDist = closest.distFromSource + neighborDist;
                  if new dist < neighbor.distFromSource {
                       neighbor.distFromSource = newDist;
                        neighbor.nodeToSource = closest.nodeNum; }
            }
     }
}
```
In this function, we see a number of features of PLOG in action:

1) Our Neighborhood graph is being (or rather: will be) referenced with a different name.

2) Node properties are being accessed and updated.

3) Some PLOG standard library functions are being called (append, length, and remove).

4) A for loop uses a pattern to filter results for iteration.

5) And a reference to an edge object is directly accessed from a graph.

Let's talk about the second for loop in this function:

```
for node neighbor in closest distance-> neighbor in G
```
The closest identifier refers to a particular (local variable) node object—as determined by PLOG's static scoping rules (discussed in the Language Reference). The identifiers distance and neighbor, however, are not local variables. Because of this, both distance and neighbor are "pattern objects": they will help to return any subgraph in the given graph (G) which matches the full pattern. In this case, the pattern essentially matches all of the subgraphs in G containing two nodes connected by an edge labeled "distance", where closest is the "tail end" of the edge. The for loop then iterates over all of the "head end" nodes, as denoted by the "(neighbor) in" notation.

We then see that the loop accesses each such "distance"-labeled edge's "value" property; the expression

G:( closest distance-> neighbor ) returns an edge object, which is only used to access its "value" property's value.

Note that several graph elements are having properties accessed and set within the function. If a graph element property is being set (e.g. as in source.distFromSource = 0), it's treated like a declaration in the graph definition block: if the property doesn't already exist, it's created; otherwise, it's updated. The update applies immediately to the graph element.

## <span id="page-8-0"></span>**2.4 Tying it All Together**

With the bulk of our program completed, we'll use one last function to kick off the whole process.

Every PLOG program must have (exactly) one "main" function. This is essentially where code execution begins when a program is run. The main function we'll define will call computeMinDistsFromSource, print the shortest distances from the "Me" node to all nodes, and also print out who meets our previous definition of a "true neighbor":

```
func main()
{
     computeMinDistsFromSource( Neighborhood, Neighborhood:(Me) );
      for node n in Neighborhood {
           print( "%d is %d away.\n", n.nodeNum, n.distFromSource );
           if n == Neighborhood:(You) {
                 Neighborhood { Me thanks-> n; } }
     }
      for node:neighbor n in Neighborhood {
           print( "%d is a \"true neighbor\".\n", n.nodeNum );
      }
}
```
Here, we see the fourth standard library function—print—being used with a variable number of arguments. And our "neighbor" named node is finally put to use: in effect, the for loop iterates over all of the nodes which match the pattern defined earlier by the neighbor named node.

And that's it! The net result is that our program prints out:

```
1 is 0 away.
     2 is 2 away.
     3 is 5 away.
2 is a "true neighbor".
```
Which is what we expect—with 1 being the nodeNum for Me, 2 being the nodeNum for You, and 3 being the nodeNum for Them: the shortest distance from Me to Them was determined by our program to be 5, rather than the distance of 6 that was initially explicitly encoded.

# <span id="page-9-0"></span>**2.5. Running Your Program**

To create the PLOG compiler and run a PLOG program, the basic requirements are OCaml (to build the PLOG compiler) and Python. The reference implementation of PLOG was developed in OCaml and compiles to Python. Both Python 2 and 3 are supported as runtime environments.

In particular, you can compile the program we constructed in this tutorial by copying all of the "Courier New"-style font text not italicized above (or by copying the full program at the end of this report). The source code for this and other examples is also included with the PLOG compiler.

Given the PLOG compiler source code, it can be built with the included Makefile (after navigating to the source code directory):

\$ make

This will generate the  $p \log q$  compiler, which can be used to compile a PLOG program into Python:

\$ ./plog -c < [PLOG\_program\_file].plg > [output\_file].py

The generated program file can then be executed with Python:

\$ python [output filepath].py

Or executed directly after compilation with:

```
$ ./plog -c < [PLOG_program_filepath] | python
```
If a PLOG program is syntactically invalid, a parsing error will occur after executing  $p \log$ . Similarly, if a PLOG program is semantically invalid, a (more descriptive) error will occur after executing  $p \log q$ . If a runtime error occurs, it occurs when Python executes the generated code.

# <span id="page-10-7"></span>**3. Language Reference**

 This section details the PLOG language from "low-level" concepts to "higher-level" concepts. Its structure (and some initial content) is similar to the C language reference manual (Kernighan & Ritchie, "The C Programming Language",  $2<sup>nd</sup>$  edition, Prentice Hall, pgs. 191 – 239).

## <span id="page-10-6"></span>**3.1 Lexical Conventions**

 A program consists of a sequence of ASCII characters which undergoes a series of transformations at "compile time". The first such transformation produces a sequence of tokens, described below.

## <span id="page-10-5"></span>**3.1.1 Comments**

The characters  $\prime$ \* introduce a comment, which terminates with characters  $\prime$ . Comments do not nest, nor do they occur within string literals.

## <span id="page-10-4"></span>**3.1.2 Tokens**

There are five classes of tokens: identifiers, keywords, literals, operators, and other separators. Spaces, tabs, newlines, formfeeds, and comments—collectively, "whitespace"—are ignored except as they separate tokens. Some whitespace is required to separate otherwise adjacent identifiers, keywords, and literals.

## <span id="page-10-3"></span>**3.1.3 Identifiers**

An identifier is a case-sensitive sequence—one character or longer—of letters, digits, and underscores. The first character must be a letter.

## <span id="page-10-2"></span>**3.1.4 Keywords**

The following identifiers (described in the following sections) are reserved for use as keywords and may not be used otherwise:

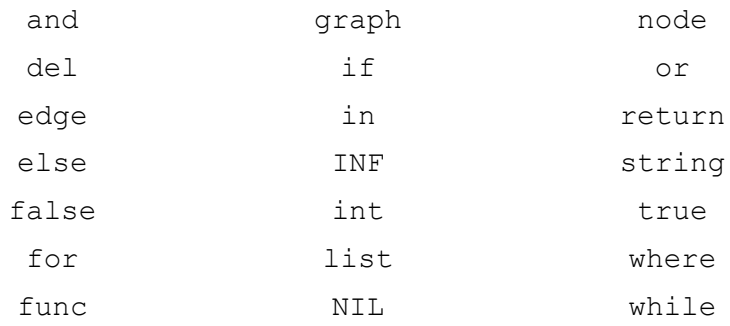

## <span id="page-10-1"></span>**3.1.5 Literals**

### <span id="page-10-0"></span>*3.1.5.1 Boolean Literals*

true and false, corresponding to Boolean (logical) true and false, respectively.

## <span id="page-11-4"></span>*3.1.5.2 Integer Literals*

A sequence of one or more (decimal) digits.

A unary ``integer negation" operator exists, which, when applied to an expression evaluating to an integer (e.g. an integer literal), returns the negation of that integer.

### <span id="page-11-3"></span>*3.1.5.3 String Literals*

A sequence of zero or more ASCII characters between two non-"escaped" double-quotes. The following characters are included as part of a string literal according to their escape sequence:

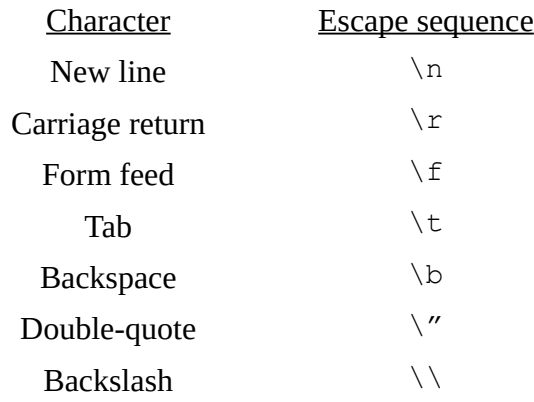

Characters not appearing in the above escape sequences are not permitted to appear immediately after a backslash  $(\hat{\ } \rangle)$ ; it is an error to have such a character immediately after a backslash.

### <span id="page-11-2"></span>**3.1.6 Operators**

The tokens representing operators are listed here, along with details of their meaning and use. Additional information on operators may be found in Sections 3.3.3 and 3.3.4.

All operators are left-associative, with the exception of Assignment, which is right-associative.

#### <span id="page-11-1"></span>*3.1.6.1 Unary operators*

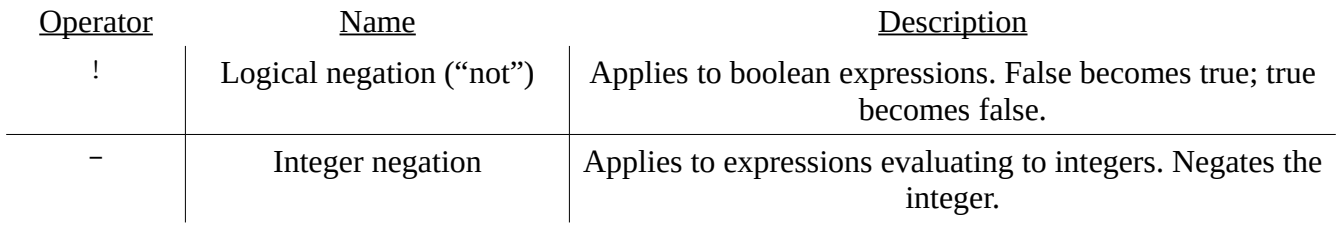

### <span id="page-11-0"></span>*3.1.6.2 Binary operators*

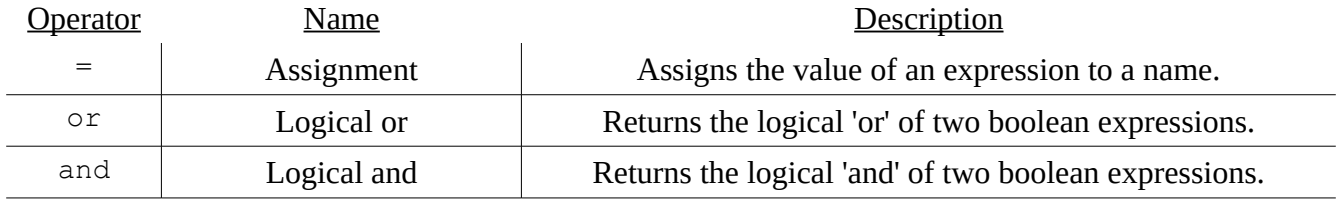

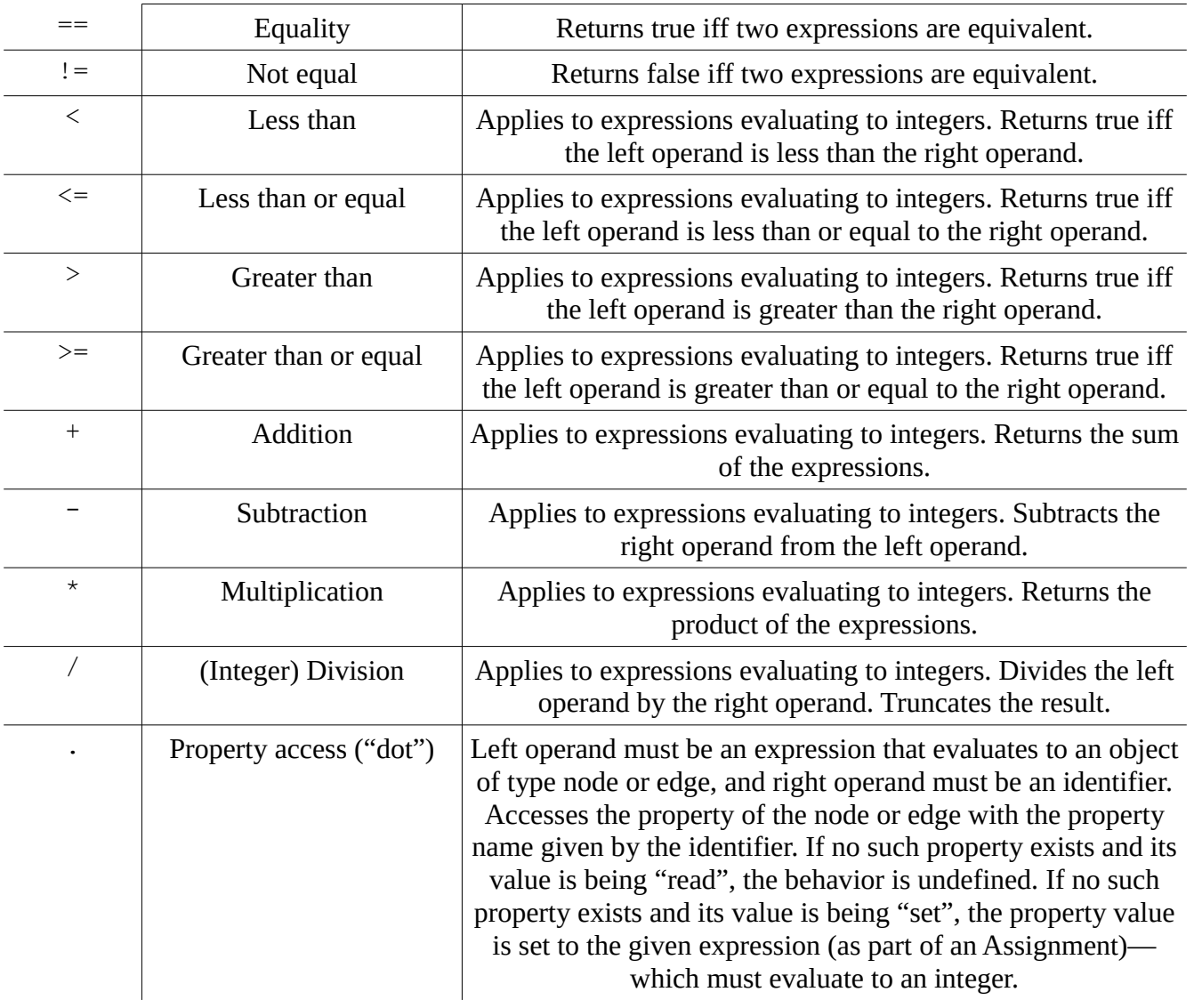

### <span id="page-12-0"></span>*3.1.6.3 Operator precedence*

The precedence of the above operators is given below, from lowest to highest precedence and with operators on the same line having the same precedence:

> Assignment Logical or Logical and Equality; Not equal Less than; Less than or equal; Greater than; Greater than or equal Addition; Subtraction Multiplication; Division Logical negation; Integer negation Property access

## <span id="page-13-8"></span>**3.1.7 Separators**

Additionally, the following characters also have specific meanings (referenced in Sections 3.3 and 3.4):

 $( )$  [ ] { } ; : , .

The "->" string is reserved for denoting edges, as described in Sections 3.2 and 3.4.

## <span id="page-13-7"></span>**3.2 Meaning of Identifiers**

 Identifiers (names) can refer to objects (variables), functions, properties, matching elements in graph patterns, and "named nodes". Objects, discussed first, represent values of particular types.

## <span id="page-13-6"></span>**3.2.1 Type Inference**

Type inference is not carried out in PLOG—with the possible exception of the basic inference that is carried out for graph patterns (Section 3.2.6) and graph element declarative statements (Section 3.4.1). In order to determine the type of an identifier, it must be explicitly noted upon declaration.

## <span id="page-13-5"></span>**3.2.2 Basic Types**

Note: The keywords displayed throughout this section refer to those keywords which indicate an object of the given type at the time of declaration.

There are three primitive types:

#### <span id="page-13-4"></span>*3.2.2.1 Boolean*

bool: Represents a Boolean value: true or false.

### <span id="page-13-3"></span>*3.2.2.2 Integer*

int: Represents an integer value. The maximum value and minimum value are currently determined by the "max int" and "min int" values—respectively—of OCaml (on the system compiling  $p \log$ ).

### <span id="page-13-2"></span>*3.2.2.3 String*

string: Represents a string value: a sequence of zero or more ASCII characters (as described in section 3.1.5.3).

## <span id="page-13-1"></span>**3.2.3 Graphs and Graph Elements**

Graph objects and graph element objects (i.e. nodes, edges) are a significant part of the PLOG language. They are all mutable objects. All three types can be considered derived types, for the reasons explained below:

## <span id="page-13-0"></span>*3.2.3.1 Graph*

graph: Represents a graph structure, which can possess multiple nodes and edges between those nodes (discussed in Section 3.4.1).

#### <span id="page-14-5"></span>*3.2.3.2 Node*

node: Represents a node object. Nodes can possess properties (see Section 3.2.5 below).

## <span id="page-14-4"></span>*3.2.3.3 Edge*

edge: Represents an edge object, which must exist between two (not necessarily distinct) objects. Edges can possess properties (see Section 3.2.5 below).

## <span id="page-14-3"></span>**3.2.4 Other Derived Types**

 $\langle$ type $\rangle$  list: Represents a list of objects, all with the given type (where  $\langle$ type $\rangle$  can be any one of the types above). The PLOG standard library has basic functions to modify and access lists (see Section 3.6).

## <span id="page-14-2"></span>**3.2.5 Properties**

Node and edge objects may possess multiple properties, each with an integer value (only). Property names must be given as a string, identifying the property name.

Node and edge properties can be accessed: "get" and "set" operations can be performed on properties. "Getting" a property retrieves its integer value. "Setting" a property assigns a property an integer value. If attempting to get the value of a property that doesn't exist for an existing graph element, NIL(int) is returned. If attempting to get the value of a property for a graph element that doesn't exist, the behavior is undefined. However, assigning a property that doesn't exist for a particular object results in that property essentially being created, and the given (integer) value being assigned to the (new) property. See Section 3.3.4 for the syntax of the "Property Access" operator.

### <span id="page-14-1"></span>**3.2.6 Graph Patterns**

Graph patterns facilitate searching for and iterating over graph elements meeting specific characteristics. The syntax of graph patterns is given in Section 3.4.2, an example of which is:

x likes-> y dislikes-> z

Which denotes that the pattern will match: a node that "likes" a node which "dislikes" a node.

## <span id="page-14-0"></span>**3.2.7 Named Nodes**

Graph patterns which return a node can be given a name. Such a named pattern is referred to as a "named node", the syntax of which is also given in Section 3.4.2. An example of a named node is:

```
node grandparent = z in x parent-> y parent-> z;
```
The underlying pattern can be invoked when node: is prefixed to the named node identifier, in combination with a graph object, e.g. as in:

```
for node:grandparent q in myGraph { /* q accessible locally */ }
```
An identifier with the "named node type" (e.g.  $q$ ) is treated as having the node type.

## <span id="page-15-4"></span>**3.2.8 Functions**

Identifiers can also refer to functions. A function can be thought of as a named list of statements that can receive input and produce output. For more information on functions, see Section 3.4.3.

## <span id="page-15-3"></span>**3.3 Expressions**

 This section details all of the expressions present in the current specification of PLOG. Each production (of "terminals" from "non-terminals") is examined and described.

The handling of overflow, division-by-zero, and other exceptions in expression evaluation is not defined by the language.

## <span id="page-15-2"></span>**3.3.1 Reference Grammar Syntax**

In the following sections, lower-case strings (potentially containing underscores) refer to non-terminals and upper-case strings refer to terminals. Non-terminals produce the empty string if the line directly below the non-terminal name begins with a pipe  $('')$  character. Terminals are defined at the end of Section 3.5. Operator precedence and associativity is defined in Section 3.1.6.

## <span id="page-15-1"></span>**3.3.2 Atomic Expressions**

```
expr:
   literal
| ID
| INF
```
ID refers to an identifier, INF refers to the keyword INF which represents (positive) infinity, and literal has the productions:

literal: TRUE | FALSE | INTLIT | STRLIT

The three expressions above evaluate to: their literal values, the value of their identifier, or infinity (a value taken to be of type integer), respectively.

As mentioned above, the INF keyword indicates a (singular) object of type int. Arithmetic operations involving INF are undefined, but (integer) negation comparative operations (i.e. inequalities, equalities) are defined: any non-INF and non-NIL (described below) integers are considered less than INF; any non- $(-INF)$  and non-NIL integers are considered greater than  $-INF$ ; INF is equal to INF;  $-$ INF is equal to  $-$ INF.

## <span id="page-15-0"></span>**3.3.3 "Unary" Expressions**

The following expressions contain a single non-terminal alongside keywords, operators, or separators:

```
expr:
  MINUS expr %prec NEG
| NOT expr
| LPAREN expr RPAREN
| NIL LPAREN typ RPAREN
```
The first refers to integer negation, the second refers to logical negation, while the third simply returns the value of the expression contained within parentheses.

Use of the NIL keyword and a given type returns a (singular) object with a "null" value of the given type. Only equal/not equal operations are defined for null values: an expression evaluating to a null value of one type is equal to another expression iff the second expression evaluates to a null value of the same type.

#### <span id="page-16-1"></span>**3.3.4 "Binary" Expressions**

```
expr:
  expr PLUS expr | expr MINUS expr
| expr TIMES expr | expr DIVIDE expr
| expr LT expr | expr LEQ expr | expr GT expr | expr GEQ expr
| expr EQ expr | expr NEQ expr
| expr OR expr | expr AND expr
| expr DOT ID
```
Arithmetic operations of integers only can be expressed, as reflected in the first two lines above. The third line represents integer inequalities, returning Boolean values expressing the truth of the binary expression.

Equality of expressions can be determined. For expressions evaluating to primitive types (i.e. Booleans, integers, or strings), comparison is by value. For expressions evaluating to (references to) objects (i.e. nodes, edges, graphs), the object references are compared.

OR and AND accept only Boolean expressions and represent logical 'or' and logical 'and', respectively. The "Property Access" operator DOT allows access to node or edge properties: this expression can be used to "get" or "set" properties. The behavior of "getting" and "setting" properties is described in Sections 3.1.6.2 and 3.2.5.

### <span id="page-16-0"></span>**3.3.5 Function Calls**

Functions (mentioned in Section 3.8) can be called as given by the expression below:

```
expr: ID LPAREN exprs opt RPAREN
```
## <span id="page-17-3"></span>**3.3.6 Lists of Expressions**

These productions allow expressions to be combined essentially as lists:

```
exprs_opt:
| expr_list
expr_list:
  expr
| expr_list COMMA expr
```
Additionally, the expression that allows the definition of lists (of expressions) is given as:

```
expr: LIST typ LBRACK exprs_opt RBRACK
```
## <span id="page-17-2"></span>**3.4 Program Structure: Graphs, Functions, and More**

 A PLOG program—at the "highest level"—is a sequence of named node definitions, graph definitions, and function definitions:

```
program: decs EOF
decs:
| decs named_node_def
| decs graph_dec
| decs func_dec
```
It's not required to define named nodes or graphs, but every PLOG program must contain exactly one defined "main" function.

### <span id="page-17-1"></span>**3.4.1 Graphs**

#### <span id="page-17-0"></span>*3.4.1.1 Graph Initialization*

Graphs are objects that are declared and initialized only once: at the "global scope" of the program; graphs cannot be declared anywhere else (e.g. within a function).

graph\_dec: GRAPH ID LBRACE gelem\_def\_list RBRACE

#### <span id="page-17-4"></span>*3.4.1.2 "Graph Scope"*

Within the braces of a graph's "scope" (e.g. at graph initialization, or within a function), nodes and edges can be declaratively added, edited, or removed from graphs:

```
graph_def:
   ID LBRACE gelem_def_list RBRACE
```

```
gelem_def_list:
| gelem_def_list gelem_def
```
#### <span id="page-18-1"></span>*3.4.1.3 Creating Graph Elements*

Nodes can be added to a graph simply with a statement that declares them (with a unique identifier for each node):

```
gelem_def:
  gnode def list gelem props SEMI
gnode_def_list
   ID
| gnode_def_list COMMA ID
```
Using an identifier that refers to an already-existing node simply references that existing node, e.g. as in:

graph g { a; /\* new node created \***/** a; /\* no new node created \*/ }

Similarly, edges can be created by declaration:

```
gelem_def:
  gedge def gelem props SEMI
gedge_def:
   ID ID RARROW ID
```
Statements referring to edges follow the sequence ID1 ID2 RARROW ID3, where the first identifier is a node identifier, the second identifier is a "label" of an edge, and the third identifier is a node identifier. Upon declaration, an edge from ID1 to ID3 is created, which has label ID2. If either ID1 and/or ID3 are identifiers that did not previously refer to existing nodes in the graph, that/those node(s) are created (and the edge is created between them).

At most one edge of a particular label can exist between any two nodes of a graph.

#### <span id="page-18-0"></span>*3.4.1.4 Updating Graph Elements (Properties)*

Edges can be updated: properties can be added and their integer values can be altered, given the following syntax (in addition to the above productions):

```
gelem_props:
| WHERE gprop_list
```

```
gprop_list:
   ID ASSIGN INTLIT
| ID ASSIGN MINUS INTLIT
| gprop_list COMMA ID ASSIGN INTLIT
| gprop_list COMMA ID ASSIGN MINUS INTLIT
```
For example:

graph  $q \{ a \text{ eats-} > b; a \text{ eats-} > b \text{ where pounds=}7; \}$ 

Using the same productions above, nodes can also be similarly updated.

#### <span id="page-19-1"></span>*3.4.1.5 Deleting Graph Elements*

Nodes and edges can be deleted with the following:

```
gelem_def:
   DEL gedge_def SEMI
| DEL gnode_def_list SEMI
```
#### <span id="page-19-0"></span>**3.4.2 Named Node Definitions**

Named node definitions (as described in Section 3.2.7) are given by:

```
named_node_def:
   NODE ID ASSIGN ID IN pattern SEMI
pattern:
  nen_patt
| nen_patt WHERE gprop_list
nen_patt:
   ID
| nen_patt ID RARROW ID
```
The second ID in named node def must be an identifier used in the pattern which refers to a node. The named node can then be used to search for and iterate over matching graph elements, globally.

Any number of such named nodes can be defined (only) at the highest (global) level of the program.

### <span id="page-20-1"></span>**3.4.3 Functions**

Functions are denoted according to:

```
func_dec:
  FUNC ID LPAREN formals opt RPAREN RETURN typ LBRACE vdecls opt stmt list RBRACE
| FUNC ID LPAREN formals_opt RPAREN LBRACE vdecls_opt stmt_list RBRACE
formals_opt
| formal_list
formal_list
   typ ID
| formal_list COMMA typ ID
vdecls_opt:
| vdecls_opt vdecls
vdecls: typ id_list SEMI
id_list:
  ID
| id_list COMMA ID
typ: BOOL | INT | STRING | typ LIST | EDGE | NODE | TNNODE | GRAPH
```
Calling a function with incorrect arguments (i.e. wrong number of arguments or order of types of arguments) results in an error at compile time.

#### <span id="page-20-0"></span>*3.4.3.1 Statements*

Functions can contain a list of statements, which are executed in sequence. Statements are executed for their effects, and do not have values.

```
stmt_list:
| stmt_list stmt
stmt:
   expr SEMI
| LBRACE stmt_list RBRACE
block: LBRACE vdecls_opt stmt_list RBRACE
```
As indicated by the structure of block, variable declarations—if variables are declared in a block at all —must appear at the beginning of the block, before any other statements. Declarations (i.e. a type and identifier) are supported by  $\forall$ decls (defined above).

The syntax for assignments is:

stmt: expr ASSIGN expr SEMI

Assignment is carried out by evaluating the expressions to the left and right of the ASSIGN token. The type of both evaluated expressions must match.

Common control flow statements are given by:

```
stmt:
  RETURN expr SEMI
| IF expr block %prec NOELSE
| IF expr block ELSE block
```
And looping can be performed with:

```
stmt: WHILE expr block
```
Additionally, for statements allow for iterating over lists and graphs:

stmt: FOR typ ID IN expr block | FOR typ ID IN pattern IN expr block

Both statements iterate over the structure given by the expression  $\exp$ : in order for lists; in random order for graphs. The expression may only evaluate to lists or graphs.

The for loop iterates over the structure, returning values matching the given type  $\tt{type}$  (and optionally—pattern, discussed below), where they can be used in the  $f \circ r$  loop's block.

The second statement makes explicit use of pattern-matching: pattern-matching essentially applies a filter on the list or graph structure, after which the  $for$  loop iterates over any matching types within that filtered substructure.

Pattern-matching can also be used "implicitly"—if the given  $\tau_{VP}$  is a named node. In this case, any explicit pattern is first applied to the expression's structure, and the  $\epsilon$  or loop iterates over any nodes matching the given named node's pattern in the (sub)structure.

One restriction holds when the  $\text{typi}$  is given as an edge: in this case, if a pattern is present in the for loop statement, there must be exactly 3 identifiers (corresponding to a pattern like: node1 edge-> node2), and the given ID must match with the middle (edge) identifier in the pattern. The for loop then iterates over all of the edges that connect the two nodes.

## <span id="page-22-1"></span>*3.4.3.2 Graph Scope, Locally*

This last statement permits graph elements to be added, updated, or deleted declaratively—as if they were in the "graph scope" (Section 3.4.1.2):

stmt: graph def

Which can be used in the following way, for example:

for node n in myGraph { myGraph { n is-> Tired; } }

By default, PLOG uses lexical scoping. For these graph scope statements, it's worth noting that: PLOG first checks the current environment for the value of each given identifier. If the identifier is found in the current environment, its value (e.g. a reference to an object) is used; if the identifier is not found in the current environment, the target graph is checked for the given identifier.

In the above example, if Tired is an identifier local to the current function (which contains the for statement) and it references an existing node in myGraph, the result of executing this code would be: all nodes are connected to the (existing) referenced node by edges with label "is". If Tired is not found in the local environment, the graph scope statement is treated like any other graph scope statement (with respect to the Tired identifier): if it's a node that doesn't already exist, it's declared created.

#### <span id="page-22-0"></span>*3.4.3.3 Graph Access*

Graph objects—more specifically: their elements—can be accessed from within functions. There exists one last expression which allows for such "graph accesses":

```
expr: ID COLON LPAREN graph_elem_id RPAREN
graph_elem_id:
   ID
| ID ID RARROW ID
```
This expression searches for a single node or edge within a graph (given by the first identifier) and returns it—as an object of node or edge type. No pattern-matching is performed for graph accesses: the input graph elem id must be an identifier of type node, or it can be a sequence of: identifier for node, identifier for edge label (a string), RARROW ("->"), identifier for node.

As with graph scope statements, for graph accesses: PLOG first checks the current environment for the value of each given identifier. If the identifier is found in the current environment, its value (e.g. a reference to an object) is used; if the identifier is not found in the current environment, the target graph is checked for the given identifier. If the specified graph element is not contained within the graph,  $NIL(t)$  is returned, where t is the type of the graph access (a node or edge).

It's worth explicitly noting that objects which reference graph elements in graphs—e.g. denoted by the

identifier n in:

for node n in myGraph  $\{ / * ... * / \}$ 

truly reference those same graph elements: (e.g. local—in a function) modifications to the reference are immediate modifications to the graph element ("as contained in the graph").

Node and edge references "carry around" their properties (only; not incoming/outgoing edges, for example), so in this way, properties can be added and updated locally, and the changes are immediately reflected in the elements' graph. For example:

for node n in myGraph { n.newestProperty=1; n.oldProp=-1; }

## <span id="page-23-0"></span>**3.5 Grammar**

 The full grammar of the current specification of PLOG is given below, where lower-case strings (potentially containing underscores) refer to non-terminals and upper-case strings refer to terminals. Non-terminals produce the empty string if the line directly below the non-terminal name begins with a pipe ('|') character. Terminals are defined further below, according to regular expressions.

program: decs EOF

decs:

```
| decs named_node_def
| decs graph_dec
| decs func_dec
```
named\_node\_def:

NODE ID ASSIGN ID IN pattern SEMI

graph\_dec: GRAPH ID LBRACE gelem\_def\_list RBRACE

func\_dec:

 FUNC ID LPAREN formals\_opt RPAREN RETURN typ LBRACE vdecls\_opt stmt\_list RBRACE | FUNC ID LPAREN formals\_opt RPAREN LBRACE vdecls\_opt stmt\_list RBRACE

pattern:

 nen\_patt | nen\_patt WHERE expr

graph\_def: ID LBRACE gelem\_def\_list RBRACE

gelem\_def\_list: | gelem\_def\_list gelem\_def

gelem\_def: gedge\_def gelem\_props SEMI | gnode\_def\_list gelem\_props SEMI | DEL gedge\_def SEMI | DEL gnode\_def\_list SEMI gnode\_def\_list: ID | gnode\_def\_list COMMA ID gedge\_def: ID ID RARROW ID gelem\_props: | WHERE gprop\_list gprop\_list: ID ASSIGN INTLIT | ID ASSIGN MINUS INTLIT | gprop\_list COMMA ID ASSIGN INTLIT | gprop\_list COMMA ID ASSIGN MINUS INTLIT vdecls\_opt: | vdecls\_opt vdecls vdecls: typ id\_list SEMI id\_list: ID | id\_list COMMA ID formals\_opt: | formal\_list formal\_list: typ ID | formal\_list COMMA typ ID typ: BOOL | INT | STRING | typ LIST | EDGE | NODE | TNNODE | GRAPH

stmt\_list:

| stmt\_list stmt

stmt:

expr SEMI

| expr ASSIGN expr SEMI

| RETURN expr SEMI

| IF expr block %prec NOELSE

| IF expr block ELSE block

| FOR typ ID IN pattern IN expr LBRACE stmt\_list RBRACE

| FOR typ ID IN expr LBRACE stmt\_list RBRACE

| WHILE expr LBRACE stmt\_list RBRACE

| graph\_def

exprs\_opt:

| expr\_list

expr\_list:

 expr | expr\_list COMMA expr

expr:

expr PLUS expr

| expr MINUS expr

- | MINUS expr %prec NEG
- | expr TIMES expr
- | expr DIVIDE expr
- | expr EQ expr
- | expr NEQ expr
- | expr LT expr
- | expr LEQ expr
- | expr GT expr
- | expr GEQ expr
- | expr OR expr
- | expr AND expr
- | expr DOT ID
- | NOT expr
- | ID COLON LPAREN graph\_elem\_id RPAREN
- | ID LPAREN exprs\_opt RPAREN
- | LIST typ LBRACK exprs\_opt RBRACK
- | LPAREN expr RPAREN
- | NIL LPAREN typ RPAREN
- | INF
- | literal
- | ID

graph\_elem\_id:

ID

| ID ID RARROW ID

```
literal:
  TRUE
| FALSE
| INTLIT
| STRLIT
PLUS: '+'
MINUS: '-'
TIMES: '*'
DIVIDE: '/'
EQ: "=="
NEQ: " !="LT: '<^{\prime}LEQ: "\le="
GT: '>'
GEQ: ">="
ASSIGN: '='
COMMA: ','
DOT: '.'
NOT: '!'
LPAREN: '('
RPAREN: ')'
LBRACE: '{'
RBRACE: '}'
LBRACK: '['
RBRACK: ']'
SEMI: ';'
COLON: ':'
RARROW: "->"
NIL: "NIL"
INF: "INF"
TNNODE: "node:" ['a'-'z' 'A'-'Z']['a'-'z' 'A'-'Z' '0'-'9' '_']*
ID: ['a'-'z' 'A'-'Z']['a'-'z' 'A'-'Z' '0'-'9' '_']*
INTLIT: ['0'-'9']+
```
EOF refers to the end-of-file symbol. STRLIT is produced by a sequence of characters as described in section 2.5.3. All other terminals are matched by their lower-case strings.

## <span id="page-26-0"></span>**3.6 Standard Library**

Included below are descriptions of the standard library functions, along with their input parameters and return values (where applicable).

It is an error to redefine a standard library function—to declare a function with the same name as a standard library function.

#### <span id="page-27-3"></span>**3.6.1 print()**

print( string, args )

The "print" function prints a given string literal. It is unique in PLOG in that it can accept a variable number of arguments—and of mixed types. The first parameter must be a string. The string may optionally contain the "value substrings" %b , %d or %s, used to refer to values of type Boolean, integer, or string, respectively. If any such substrings are included in the given string, the variable number arguments (indicated by the placeholder args) must contain exactly enough corresponding values—expressions evaluating to the expected types. The value of the first expression (beyond the initial string argument) takes the place of the first value substring, the value of the second expression takes the place of the second value substring, and so on.

#### <span id="page-27-2"></span>**3.6.2 append()**

append( type, type list )

The "append" function accepts a variable and a list, and appends the input variable to the input list provided the variable's type matches the list's element type.

## <span id="page-27-1"></span>**3.6.3 remove()**

remove( type, type list )

The "remove" function accepts a variable and a list, and removes the first instance of the input variable from the input list, if it exists. Attempting to remove an element from a list in which it does not exist results in no change made to the list—and no errors generated.

### <span id="page-27-0"></span>**3.6.4 length()**

```
length( type list )
```
The "length" function returns the (integer) number of elements in a given list.

# <span id="page-28-0"></span>**4. Project Plan**

 The design and development of PLOG was carried out solely by the author. Because of his other interests and commitments (a full-time position, a part-time position, and other coursework), careful use of time was necessary for the successful completion of the project. The summer session during which this was completed was also relatively condensed, requiring the language to be limited in scope and project milestones to be completed in relatively quick succession.

Three milestones were prescribed. In addition to those items (highlighted in bold below), further milestones were planned by the author, which can be roughly decomposed as:

Initial language design Initial OCaml exploration **Project proposal** (Language "definition" version 0) Further Python exploration Language definition version 1 Scanner/tokenizer creation Parser creation Integration test pipeline created **Language reference manual** AST generator (via Parser) creation Language definition version 2 Static semantic analyzer creation Code generator creation Final integration tests

#### **Project final report**

Initially, I had little experience with several aspects of the project: previously, I had never developed a programming language, I had never designed a compiler, I had never programmed in OCaml (the prescribed compiler language), and I had little experience with Python (the chosen target language). I used this project to gain experience in all of those aspects—though I knew they had to be absorbed quickly.

The creation of PLOG and its compiler occurred predominantly during the  $\sim$ 2 months from the acceptance of its proposal to the deadline for the project final report. The scanner and parser were largely completed (pending some minor adjustments later) before the Language Reference Manual was created, and the grammar was checked to be unambiguous (with ocamlyacc). The full testing pipeline

was put in place by the time of the Language Referenace Manual, as well.

Shortly after that, the parser was made to generate the full AST. The parser was then verified by printing out the generated AST for any given program: traversing the AST and printing out each node resulted in a program that was essentially identical (minus whitespace, etc.) to the input program. A static semantic checker was then used to enforce the remaining "rules" of PLOG—that the input program was indeed a semantically-valid PLOG program.

After the components performing PLOG program analysis were completed, the code generator was developed (discussed more in Section 7). Once the code generator was successfully generating Python code, the testing pipeline was frequently used to validate the generated code.

# <span id="page-29-0"></span>**5. Language Evolution**

 PLOG was designed largely for academic purposes—to learn about and gain experience with (programming) language design and implementation. It was established early on that it would be a language meant to interact with graphs—modeling abstract entities and the relations between them. Ideas for a more complex language—though in the same vein—were considered. But PLOG was only destined to explore a subset of language features that I thought were interesting, such as (very basic) pattern-matching within graph structures, and how names can aid the interaction with those structures (e.g. iterating or searching over them).

The first "definition" of PLOG—roughly described in the PLOG Proposal—included some features that did not continue on to the definition of PLOG by the time of the Language Reference Manual. The main reason for the removal of those features—such as enforcing "graph invariants" (assertions that would always hold true in a graph)—were that they would have required more time than I had to implement them. Inexperienced with programming language design and implementation, I had little idea of the effort required to implement certain components. It was important to pick a clear subset of features, which would be interesting and challenging enough to implement in the time given.

After the Language Reference Manual (LRM), a few more simplifications were made, but the language was largely fixed in place. For example, functions could no longer return multiple values (and of potentially differing types), owing to the fact that a significant-enough amount of code would have had to have been added to support that facet. Restrictions on graph patterns (e.g. how many times an identifier can appear in a pattern) were made for a similar reason.

Most of the time after the LRM was spent implementing the "rules" of the language—the static semantic analyzer—and generating the code that ensured the behavior of the language that was defined.

# <span id="page-30-1"></span>**6. Translator Architecture**

## <span id="page-30-0"></span>**6.1 Walkthrough**

The PLOG compiler followed the general architecture discussed in the course:

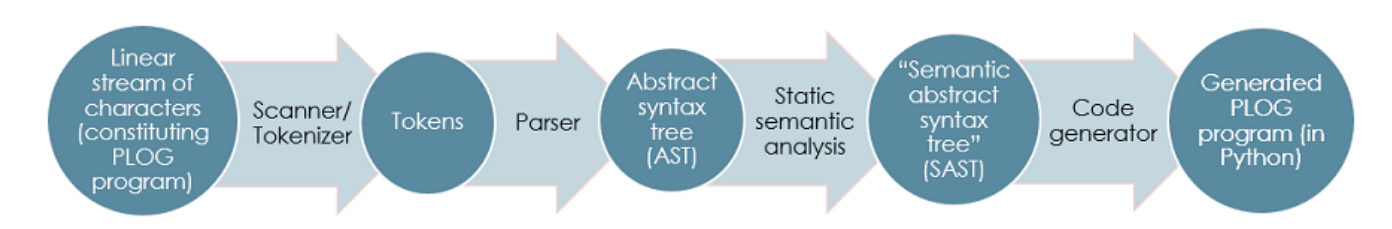

In particular, a structure deemed the "semantic abstract syntax tree" (SAST)—which is generated as a result of (successful) static semantic analysis—was recommended. Generating code from the SAST was found to be useful, as discussed below.

The reference implementation used the following specific components:

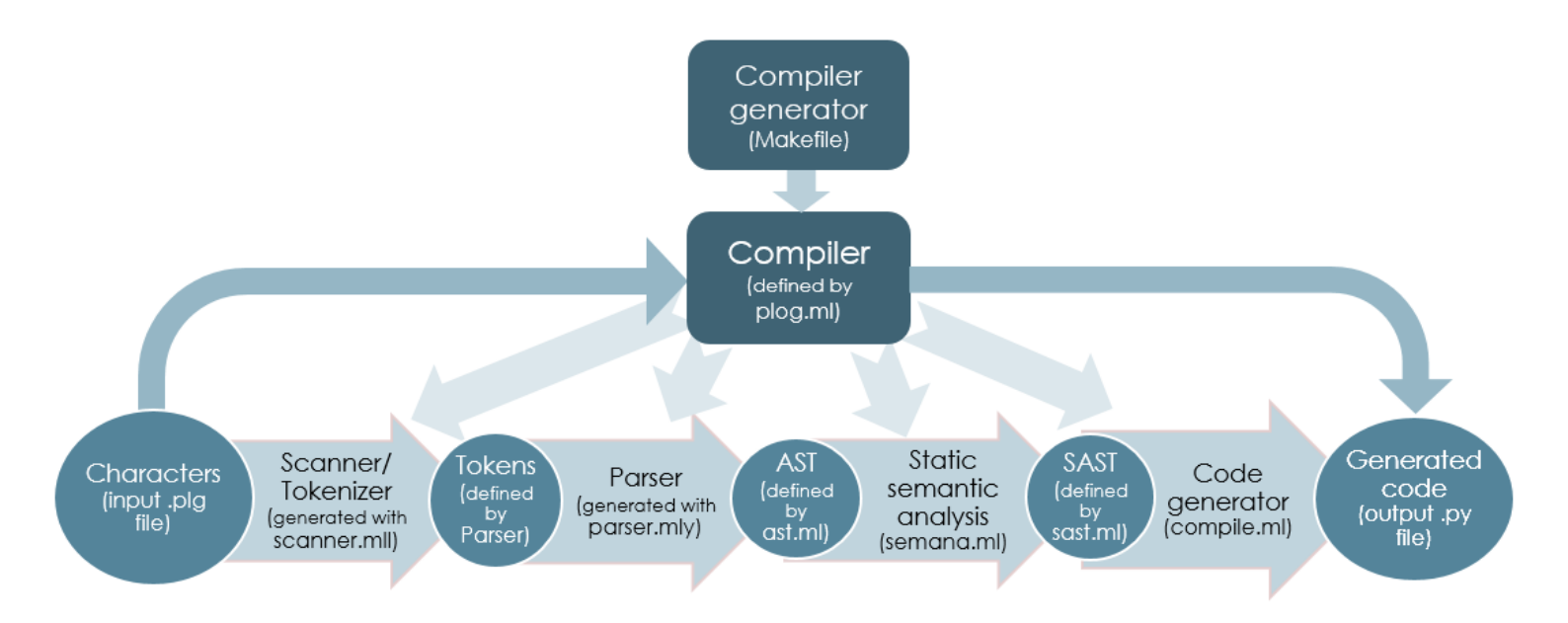

A PLOG program undergoes the following steps from source code to executable code:

- 1) Source code is input to the compiler (generated by the Makefile).
- 2) The compiler initiates the scanning/tokenization of the source file: the scanner, generated with scanner.mll and ocamllex, produces a series of tokens (defined as part of the parser).
- 3) The compiler then inputs the sequence of tokens to the parser, which was generated with parser.mly and ocamlyacc. If parsing is successful, an abstract syntax tree (AST) is constructed.
- 4) Static semantic analysis is then initiated by the compiler, using the procedures laid out in semana.ml. If the PLOG program is semantically valid, a SAST is constructed.
- 5) From the SAST, the compiler carries out the translation into Python, as detailed in compile.ml.

 6) Finally, a Python program semantically equivalent (for practical purposes) to the input PLOG program is output (specifically: to standard output). The generated Python can then be executed in the Python runtime environment.

## <span id="page-31-1"></span>**6.2 SAST Differences**

Creating the scanner was relatively straightforward, as was the parser, once the grammar was specified. Static semantic analysis essentially traverses the AST—starting from the "program" root—and ensures that the input program is valid according to PLOG's semantics: type checking is performed, use of identifiers is checked, and numerous rules about declarations, scoping, graph accesses, and patterns are enforced.

As a result of this procedure, a SAST is generated, which is almost entirely identical to the AST structure, with the exception that it also contains important details about local variables' identifiers—in different scopes—and the types of certain expressions. In fact, the SAST was designed to be only "as helpful as it needed to be": when PLOG was first defined, it was noted that the scoping behavior (and variable references) could be carried out in Python as long as particular segments of code only had certain additional information about local variables and some variables' types. Specifically: for loops, "graph access" expressions, and "graph definition" statements all had the potential to reference local variables (as with other expressions and statements). However, these expressions and statements in particular followed unique scoping rules: for loops could possess patterns, which could themselves reference local variables or "pattern objects"; graph access expressions could similarly refer to local variables, but if an identifier didn't match with one, it would reference an element within the given graph; and graph definition statements could similarly (to graph access expressions) reference local variables. In all of these cases, the identifiers corresponding to local variables had to be known, so the SAST augmented the AST with string lists at the appropriate places. Generated Python code could then simply be prefixed (essentially) with a string that denoted the identifier was for a local variable.

The one other location where the SAST differs from the AST is again in the  $f \circ r$  loop. Depending on whether or not a  $for$  loop iterates over a variable corresponding to a graph or a list, the code is different: iterating over a graph (i.e. an identifier referring to a graph object) requires different code to access the graph's nodes or edges, compared to iterating over a list (whether it's a list literal or an identifier referring to a local list variable). So the for loop in the SAST also includes a Boolean value, indicating whether or not the loop is iterating over a graph structure.

## <span id="page-31-0"></span>**6.3 Code Generation and the Runtime Environment**

Code generation was, in many ways, aided by the power of a runtime environment like Python (at least for developing a compiler in a relatively short amount of time); support for objects, data structures like dictionaries and lists, and automatic garbage collection helped to reduce the amount of code (and time) necessary to implement the code generator. However, with a high-level language such as Python, there are many details of the language that—if you're not aware of them—can result in unexpected behavior. There were a number of aspects to consider when compiling to Python. One small but obvious example was the fact that whitespace has a more important role to play in Python, and that had to be considered when generating code. (This issue was easily solved by—more or less—generating the program as a list of strings, and applying a function that added tabs to those strings at appropriate places, e.g. blocks of code.) Additionally, the order of operations/expression evaluation had to be explicitly denoted (e.g. in instances where a PLOG programmer had not explicitly done so). In this case, outputting expressions appropriately nested with parentheses was a simple and effective solution.

Knowing the runtime environment also requires knowing the particular version of the runtime environment. Amongst Python programmers, Python is currently commonly known to be "split" largely into two different versions: Python 2 and Python 3. The differences between the two, while relatively small in number, can be significant for certain programs: behavior of division and iteration over structures such as dictionaries—facilities both used in PLOG programs—vary, for instance.

Originally, Python 2 was the only runtime environment planned to be supported, but relatively minor changes were incorporated so that PLOG programs would execute under both Python 2 and Python 3.

# <span id="page-32-1"></span>**6.4 (Lacking) Optimization**

Optimization was a low priority in the development of PLOG; the performance of generated code was a relatively minor concern. From the set of simple test cases conducted for this report, the performance of PLOG programs running under Python was entirely satisfactory to the author, however.

Mechanisms were put in place (in hopes) to ensure that the generated Python code was valid for all PLOG programs. Attempts to optimize special cases were not made—even for some obvious improvements. Nor was generated code made to be easy for a human to parse: to simplify the architecture, all generated Python code is located within a single Python file—which includes standard library functions and Python classes which store graph data—and even such "underlying" functions that are unused in a particular PLOG program remain in the generated code.

# <span id="page-32-0"></span>**7. Test Plan and Scripts**

 The test plan for PLOG was simple, but strived to be comprehensive. A test "pipeline" was established early on in the project—enabling changes to PLOG to be tested with a single command. Professor Stephen Edwards' "testall.sh" script, taken from his MicroC compiler, was used to automate testing procedures, mainly: compiling all PLOG program test cases and comparing compiled program output to expected output.

Test cases were constructed by going through the PLOG Language Reference Manual and creating PLOG programs which exercised the stated behavior. Additionally, more complex programs (such as the one covered in the Tutorial/Section 2) were developed, in effect performing "integration testing".

Test case-related files used by the author to test PLOG are included later in this report, as well as packaged with the PLOG source code archive.

# <span id="page-33-2"></span>**8. Conclusions**

 This course and its project were both very rewarding to me. I placed a relatively high value on many aspects of the course prior to signing up for it, and after learning about and working through the details of a (albeit simple) programming language's design and development, those valuations have not faltered. In fact, my plans to learn more about language will carry on—perhaps now with even more "gusto".

I learned first-hand many considerations that must be made when designing a programming language. First and foremost: know your languages (the source, target, and implementation language(s)). And on a related note: know the details of your runtime environment(s). At a minimum, you need to be sure that your translation is semantically equivalent (for practical purposes). Optimizations can come later.

Particular features of a language that seem simple may not be so straightforward to implement. But I also learned that "there is no magic": details of how a human-interpretable language is—and can be translated from a static specification into an executable procedure are more clear to me. And the understanding of how symbols can be translated into action is a valuable thing.

# <span id="page-33-1"></span>**9. Full Code Listing**

## <span id="page-33-0"></span>**9.1 AST – ast.ml**

type unop = Neg | Not

type biop = Add | Sub | Mul | Div | Eq | Neq | Lt | Leq | Gt | Geq | And | Or type typ = TEdge | TNode | TNNode of string | TGraph | TInt | TBool | TStr | TList of typ | TVoid type typdname = typ  $*$  string

```
type graph_elem =
  NodeId of string
| EdgeId of string * string * string
type expr =
   IntLit of int
| BoolLit of bool
| StrLit of string
| Lst of typ * expr list
| Id of string
| Unop of unop * expr
| Biop of expr * biop * expr
| Call of string * expr list
| GraphAccess of string * graph_elem
| Property of expr * string (* NOTE: Or consider expr * expr with use of [] 
chars *)
| Nil of typ
| Inf
type patt = \{ pids : string list;
  preds : (string * int) list; (* NOTE: Consider supporting id.prop = val *)
}
type graph_stmt =
 GraphSet of graph elem list * (string * int) list (* (string * int) is for
properties *)
| GraphDel of graph_elem list
type stmt =
  Assign of expr * expr
| Block of typdname list * stmt list
| Expr of expr
| Return of expr
| If of expr * stmt * stmt
| For of typ * string * patt * expr * stmt
| While of expr * stmt
| GraphDef of string * graph_stmt list
type node decl = { nname : string;
   nidpatt : string;
   npatt : patt;
}
type graph decl = { gname : string;
   gbody : graph_stmt list;
}
type func \text{dec1} = \{ fname : string;
  freturns : typ;
  formals : typdname list;
   flocals : typdname list;
   fbody : stmt list;
}
```

```
type program = node decl list * graph decl list * func decl list
let string of unop = function
  Neg -> "-"
| Not -> "!"
let string of biop = function
 Add \rightarrow "+"
| Sub -> "-"
| Mul -> "*"
| Div -> "/"
| Eq \rightarrow "=="
| Neq -> "!="
| Lt -> "<"
| Leq -> "<="
| Gt -> ">"
| Geq -> ">="
| And -> "and"
| Or -> "or"
let rec string of typ = function
  TEdge -> "edge"
| TNode -> "node"
| TNNode(s) -> "node:"^ s
| TGraph -> "graph"
| TInt -> "int"
| TBool -> "bool"
| TStr -> "string"
| TList(t) -> string_of_typ t ^" list"
| TVoid -> "void"
module Typ =
   struct
     type t = typ
    let compare t1 t2 =String.compare (string of typ t1) (string of typ t2)
    let equal t1 t2 = compare t1 t2 = 0 end
let string of gelem = function
 NodeId(s) -> s
| EdgeId(n1, e, n2) -> n1 ^" "^ e ^"-> "^ n2
let rec string of expr = function
  IntLit(i) -> string_of_int i
| BoolLit(true) -> "true"
| BoolLit(false) -> "false"
| StrLit(s) -> "\""^ String.escaped s ^"\""
| Lst(t, el) -> string of typ t ^" ["^ String.concat ", " (List.map
string of expr el) ^"]"
| Id(s) \rightarrow s| Unop(o, e) -> "("^ string_of_unop o ^" "^ string_of_expr e ^")"
| Biop(e1, o, e2) -> "("^ string of expr e1 ^" "^ string of biop o ^" "^
string of expr e2 ^")"
| Call(f, el) \rightarrow f ^ "(" ^ String.concat ", " (List.map string_of_expr el) ^")"
(*| GraphScope(e, s) -> string_of_expr e ^"::"^ s
| ElemProp(s1, s2) -> s1 ^"."^ s2 *)
| GraphAccess(s, ge) -> s ^":("^ string_of_gelem ge ^")"
```

```
| Property(e, s) -> string_of_expr e ^"."^ s
(* | Property (el, e2) -> string of expr el ''['''" string of expr e2 ''']" *)| Nil(t) \rightarrow "NIL("^ string of typ t ^")"
| Inf -> ""
let string of propassn (s, i) = s \gamma" = "\gamma string of int i
let string of patt pat = (* This currently doesn't display right arrows ("->")for edges. *)
   String.concat " " (List.rev pat.pids) ^" where "^ String.concat ", " (List.map
string of propassn pat.preds)
(* NOTE: string_of_patt uses List.rev before printing the pids because we 
effectively store them in "reverse order" as a result of parsing. *)
let string of typdname (typ, id) = string of typ typ \gamma" "\gamma id
let string of typdname list tnlist =
 (if List.length tnlist > 0 then (String.concat "; " (List.map
string of typdname tnlist)) ^";" else "") ^"\n"
let string of gstmt = function (* NOTE: This currently doesn't check if the
below lists (e.g. `sil`) are empty *)
  GraphSet(gel, sil) -> String.concat ", " (List.map string_of_gelem gel) ^"
where "^ String.concat ", " (List.map string of propassn sil)
| GraphDel(gel) -> String.concat ", " (List.map string_of_gelem gel)
(* NOTE: Update (all) pretty-printing to nicely tab/indent lines, as is done 
with with the generated code. "Time permitting." *)
let rec string of stmt = function
 Assign(e1, e2) -> string of expr e1 ^" = "^ string of expr e2 ^";\n"
| Block(tnl, sl) \rightarrow"{\nabla}"' string of typdname list tnl \wedgeString.concat "" (List.map string of stmt sl) ^"}\n"
| Expr(expr) -> string_of_expr expr \sim ";\sqrt{n}";
| Return(expr) -> "return "^ string of expr expr ^";"
| If(e, s, Block([], [])) -> "if "^ string of expr e ^" {\n"^ string of stmt s
\wedge" \n } \n "
| If(e, s1, s2) -> "if "^ string of expr e ^" {\n"^ string of stmt s1 ^"\n} else
{\n\rangle}^n string of stmt s2 ^"\n}\n"
| For(t, str, pat, e, stat) ->
    "for "^ string of typ t ^" "^ str ^" in "^ string of patt pat ^" in "^
string of expr e \wedge^{\pi} {\n"^ string of stmt stat \wedge"\n}\n"
| While(e, s) -> "while "^ string_of_expr e ^" {\n"^ string of stmt s ^"\n}\n"
| GraphDef(s, gsl) -> s ^" {\n"^ String.concat "\n" (List.map string of gstmt
qsl) ^{\prime\prime} \n}\n"
let string of formals formals = String.concat ", " (List.map string of typdname
formals)
let string of node decl node decl =
  "node "^ node decl.nname \lambda" = "^ node decl.nidpatt \lambda" in "^ string of patt
node_decl.npatt ^";"
let string of graph decl graph decl =
 "graph "^ graph decl.gname \wedge" {\n"^
  (if List.length graph decl.gbody > 0 then " "^ String.concat "\n " (List.map
string of gstmt graph decl.gbody)
   else \overline{''''}) ^"\n}\n"
```

```
let string of func decl f decl =
  "func "^ f decl.fname ^"("^ string of formals f decl.formals ^") "^
  if f decl. freturns <> TVoid then "return "^ string of typ f decl. freturns else
\mathbf{u} \mathbf{u} = \lambda" {\n\rangle} string of typdname list f decl.flocals \wedge(if List.length f decl.fbody > 0 then " "^ String.concat "\n " (List.map
string of stmt f decl.fbody)
   else "") ^"\n}\n"
let string of program (nodes, graphs, funcs) =
  (if List.length nodes > 0 then String.concat "\n\n" (List.map
string of node decl (List.rev nodes)) ^ "\n\n"
  else "") \wedge(if List.length graphs > 0 then String.concat "\n\n" (List.map
string of graph decl (List.rev graphs)) ^ "\n\n"
 else "") \sim(if List.length funcs > 0 then String.concat "\n\n" (List.map
string of func decl (List.rev funcs)) ^ "\n\n"
  else \overline{''''} ^ \overline{''} \overline{\wedge} \overline{''}type symbol_table = {
     parent : symbol_table option;
     variables : typdname list;
}
type translation environment = {
    scope: symbol table;
    return type : typ;
}
```
## <span id="page-37-0"></span>**9.2 SAST – sast.ml**

```
type unop = Neg | Not
type biop = Add | Sub | Mul | Div | Eq | Neq | Lt | Leq | Gt | Geq | And | Or
type typ =
  TEdge
| TNode
| TNNode of string
| TGraph
| TInt
| TBool
| TStr
| TList of typ
| TVoid
type typdname = typ * string
type graph elem = NodeId of string
| EdgeId of string * string * string
type expr =
  IntLit of int
| BoolLit of bool
| StrLit of string
| Lst of typ * expr list
```

```
| Id of string
| Unop of unop * expr
| Biop of expr * biop * expr
| Call of string * expr list
| GraphAccess of string * graph_elem * string list
| Property of expr * string
| Nil of typ
| Inf
type patt = {
  pids : string list;
  preds : (string * int) list;
}
type graph_stmt =
  GraphSet of graph_elem list * (string * int) list
| GraphDel of graph_elem list
type stmt =
  Assign of expr * expr
| Block of typdname list * stmt list
| Expr of expr
| Return of expr
| If of expr * stmt * stmt
| For of typ * string * patt * expr * bool * stmt * string list
| While of expr * stmt
| GraphDef of string * graph_stmt list * string list
type node_decl = {
  nname : string;
  nidpatt : string;
  npatt : patt;
}
type graph decl = { gname : string;
   gbody : graph_stmt list;
}
type func decl = {
  fname : string;
  freturns : typ;
  formals : typdname list;
  flocals : typdname list;
   fbody : stmt list;
}
type program = node decl list * graph decl list * func decl list
let string_of_biop = function
 Add \rightarrow "\overline{+}"
| Sub -> "-"
| Mul -> "*"
| Div -> "//"
| Eq \rightarrow "=="
| Neq -> "!="
| Lt -> "<"
| Leq -> "<="
| Gt -> ">"
```

```
| Geq -> ">="
| And -> "and"
| Or -> "or"
```
## <span id="page-39-0"></span>**9.3 Scanner/Tokenizer – scanner.mll**

```
{ open Parser }
rule token = parse
 [ ' ' ' \t' ' \t' ' \r' ' \n'] { token lexbuf }
 | "/*" { comment lexbuf }
| '"' { strlit (Buffer.create 16) lexbuf }
| '+' { PLUS }
| '-' { MINUS }
| '*' { TIMES }
| '/' { DIVIDE }
| "==" { EQ }
| "! = " { \in \mathbb{N} \times \mathbb{Q}}| '<' { LT }
| "<=" { LEQ }
| '>' { GT }
| ">=" { GEQ }
| '=' { ASSIGN }
| ',' { COMMA }
| '.' { DOT }
| '!' { NOT }
| '(' { LPAREN }
| ')' { RPAREN }
| '{' { LBRACE }
| '}' { RBRACE }
| '[' { LBRACK }
| ']' { RBRACK }
| ';' { SEMI }
| ':' { COLON }
| "->" { RARROW }
 "where" { WHERE }
| "and" { AND }
| "or" { OR }
| "if" { IF }
| "else" { ELSE }
| "for" { FOR }
| "in" { IN }
| "while" { WHILE }
| "func" { FUNC }
| "return" { RETURN }
| "bool" { BOOL }
| "int" { INT }
| "string" { STRING }
| "list" { LIST }
| "edge" { EDGE }
| "node" { NODE }
| "graph" { GRAPH }
| "del" { DEL }
| "true" { TRUE }
| "false" { FALSE }
| "NIL" { NIL }
| "INF" { INF }
| "node:" (['a'-'z' 'A'-'Z']['a'-'z' 'A'-'Z' '0'-'9' '_']* as lxm) { TNNODE(lxm)
}
```

```
\left[ \begin{array}{cc} | & [a_1 - 'z_1, 'A_1 - 'z_1] [a_1 - 'z_1, 'A_1 - 'z_1, '0_1 - '9_1, '1_1 \end{array} \right]* as lxm { ID(lxm) }
| [0'-19'] + as lit { INTLIT(int of string lit) }
| eof { EOF }
| as char { raise (Failure("Illegal character "^ Char.escaped char)) }
and strlit buf = parse
    | '"' { STRLIT(Buffer.contents buf) }
   | '\\\' \' \' \' \ { Buffer.add char buf '\\'; strlit buf lexbuf }
   | '\\' 'b' { Buffer.add char buf '\b'; strlit buf lexbuf }
    | '\\' 'f' { Buffer.add_char buf '\012'; strlit buf lexbuf }
    | '\\' 'n' { Buffer.add_char buf '\n'; strlit buf lexbuf }
    | '\\' 'r' { Buffer.add_char buf '\r'; strlit buf lexbuf }
   | '\\' 't' { Buffer.add char buf '\t'; strlit buf lexbuf }
   | ' \\\backslash'' '"' { Buffer.add char buf '\"'; strlit buf lexbuf }
   \begin{bmatrix} \end{bmatrix} \begin{bmatrix} \end{bmatrix} \begin{bmatrix} \end{bmatrix} \begin{bmatrix} \end{bmatrix} \begin{bmatrix} \end{bmatrix} \begin{bmatrix} \end{bmatrix} \begin{bmatrix} \end{bmatrix} \begin{bmatrix} \end{bmatrix} \begin{bmatrix} \end{bmatrix} \begin{bmatrix} \end{bmatrix} \begin{bmatrix} \end{bmatrix} \begin{bmatrix} \end{bmatrix} \begin{bmatrix} \end{bmatrix} \begin{bmatrix} \end{bmatrix} \begin{bmatrix} \end{b { Buffer.add_string buf (Lexing.lexeme lexbuf);
         strlit buf lexbuf
       }
    | _ { raise (Failure("Illegal string character: "^ Lexing.lexeme lexbuf)) }
    | eof { raise (Failure("String is not terminated")) }
and comment = parse
```

```
 "*/" { token lexbuf }
| _ { comment lexbuf }
```

```
9.4 Parser – parser.mly
```

```
%{
open Ast;;
let get1 (x, , ) = x;;
let get2 ( , x, _{\_}) = x;;
let get3 (\_r, x) = x;;
 %}
%token EOF PLUS MINUS TIMES DIVIDE EQ NEQ LT LEQ GT GEQ COLON
%token ASSIGN COMMA DOT NOT LPAREN RPAREN LBRACE RBRACE LBRACK RBRACK
%token SEMI RARROW AND OR IF ELSE FOR IN WHILE WHERE FUNC RETURN
%token BOOL INT STRING LIST EDGE NODE GRAPH DEL TRUE FALSE NIL INF
%token <int> INTLIT
%token <string> STRLIT ID TNNODE
%nonassoc NOELSE
%nonassoc ELSE
%right ASSIGN
%left OR
%left AND
%left EQ NEQ
%left LT LEQ GT GEQ
%left PLUS MINUS
%left TIMES DIVIDE
%nonassoc LBRACK RBRACK
%left NEG NOT
%left DOT
%start program
%type <Ast.program> program
%
```

```
program:
  decs EOF { $1 }
decs:
  { [], [], [] }
| decs named node def \{ (\$2 :: \text{ get1 } \$1), \text{ get2 } \$1, \text{ get3 } \$1 \}| decs graph_dec { get1 $1, ($2 :: get2 $1), get3 $1 }
| decs func dec { get1 $1, get2 $1, ($2 :: get3 $1) }
named node def:
 NODE ID ASSIGN ID IN pattern SEMI { { nname = $2; nidpatt = $4; npatt = $6 } }
graph_dec:
  GRAPH ID LBRACE gelem def list RBRACE { { gname = $2; gbody = List.rev $4 } }
func_dec:
  FUNC ID LPAREN formals opt RPAREN RETURN typ LBRACE vdecls opt stmt list
RBRACE
    \{ \} fname = $2; freturns = $7; formals = $4; flocals = List.rev $9; fbody =
List.rev $10 } }
| FUNC ID LPAREN formals_opt RPAREN LBRACE vdecls_opt stmt_list RBRACE
    { { fname = $2; freturns = TVoid; formals = $4; flocals = List.rev $7; fbody
= List.rev $8 } }
pattern:
 nen patt { \{  \; pids = $1; \; preds = [] \; } \}| nen patt WHERE gprop list { { pids = $1; preds = List.rev $3 } }
nen_patt:
  ID { [$1] }
| nen patt ID RARROW ID { $4::($2::$1) }
graph_def:
  ID LBRACE gelem def list RBRACE { GraphDef($1, List.rev $3) }
gelem_def_list:
  { [] }
| gelem def list gelem def { $2 :: $1 }
gelem_def:
  gedge def gelem props SEMI { GraphSet([$1], $2) }
| gnode def list gelem props SEMI { GraphSet(List.rev $1, $2) }
| DEL gedge_def SEMI { GraphDel([$2]) }
| DEL gnode_def_list SEMI { GraphDel(List.rev $2) }
gnode_def_list:
   ID { [NodeId($1)] }
| gnode def list COMMA ID { NodeId($3) :: $1 }
gedge_def:
   ID ID RARROW ID { EdgeId($1, $2, $4) }
gelem_props:
   { [] }
| WHERE gprop_list { List.rev $2 }
gprop_list:
  ID ASSIGN INTLIT { [($1, $3)] }
| ID ASSIGN MINUS INTLIT \{ [ ($1, -$4) ] \}
```

```
| gprop list COMMA ID ASSIGN INTLIT { ($3, $5) :: $1 }
| gprop list COMMA ID ASSIGN MINUS INTLIT { ($3, -$6) :: $1 }
vdecls_opt:
                      { [] }
| vdecls opt vdecls { $2 @ $1 }
vdecls:
  typ id list SEMI { List.map (fun x \rightarrow (\$1, x)) $2 }
id_list:
   ID { [$1] }
| id_list COMMA ID { $3 :: $1 }
formals_opt:
  { [] }
| formal_list { List.rev $1 }
formal_list:
   typ ID { [($1,$2)] }
| formal list COMMA typ ID { ( $3, $4) :: $1 }
typ:
  BOOL { TBool }
| INT { TInt }
| STRING { TStr }
| typ LIST { TList($1) }
| EDGE { TEdge }
| NODE { TNode }
| TNNODE { TNNode($1) }
| GRAPH { TGraph }
stmt_list:
   { [] }
| stmt_list stmt { $2::$1 }
stmt:
  expr SEMI { Expr $1 }
| expr ASSIGN expr SEMI { Assign($1, $3) }
| RETURN expr SEMI { Return $2 }
| IF expr block %prec NOELSE { If($2, $3, Block([], [])) }
| IF expr block ELSE block { If($2, $3, $5) }
| FOR typ ID IN pattern IN expr block { For($2, $3, $5, $7, $8) }
| FOR typ ID IN expr block { For($2, $3, {pids=[];preds=[]}, $5, $6) }
| WHILE expr block { While($2, $3) }
| graph_def { $1 } 
block:
  LBRACE vdecls opt stmt list RBRACE { Block(List.rev $2, List.rev $3) }
exprs_opt:
  { [] }
| expr_list { List.rev $1 }
expr_list:
  expr { [$1] }
| expr_list COMMA expr { $3::$1 }
expr:
```

```
 expr PLUS expr { Biop($1, Add, $3) }
| expr MINUS expr { Biop($1, Sub, $3) }
| MINUS expr %prec NEG { Unop(Neg, $2) }
| expr TIMES expr { Biop($1, Mul, $3) }
| expr DIVIDE expr { Biop($1, Div, $3) }
| expr EQ expr { Biop($1, Eq, $3) }
| expr NEQ expr { Biop($1, Neq, $3) }
| expr LT expr { Biop($1, Lt, $3) }
| expr LEQ expr { Biop($1, Leq, $3) }
| expr GT expr { Biop($1, Gt, $3) }
| expr GEQ expr { Biop($1, Geq, $3) }
| expr OR expr { Biop($1, Or, $3) }
| expr AND expr { Biop($1, And, $3) }
| expr DOT ID { Property($1, $3) }
| NOT expr { Unop(Not, $2) }
| ID COLON LPAREN graph_elem_id RPAREN { GraphAccess($1, $4) }
| ID LPAREN exprs opt RPAREN { Call($1, $3) }
| LIST typ LBRACK exprs_opt RBRACK { Lst($2, $4) }
| LPAREN expr RPAREN { $2 }
| NIL LPAREN typ RPAREN { Nil($3) }
                \{ Inf \}| literal { $1 }
| ID { Id($1) }
literal:
 TRUE { BoolLit(true) }
| FALSE { BoolLit(false) }
                \{ IntLit($1) }
| STRLIT { StrLit($1) }
graph_elem_id:
  ID { NodeId($1) }
| ID ID RARROW ID { EdgeId($1, $2, $4) }
```
#### <span id="page-43-0"></span>**9.5 Static Semantic Analyzer – semana.ml**

```
open Ast
module StringMap = Map.Make(String)
let translate (nodes, graphs, functions) = 
    let named nodes = List.map (fun node \rightarrow node.nname) nodes in
     (* Raise an exception if the given list has a duplicate *)
    let report duplicate exceptf lst =
        let rec helper = function
             n1 :: n2 :: when n1 = n2 \rightarrow raise (Failure (exceptf n1))
             | \Box :: t -> helper t
             | [ ] \Rightarrow () in helper (List.sort compare lst)
     in
     (* Check named nodes. Ensure no duplicate declarations. *)
    report duplicate (fun n \rightarrow "Duplicate named node "^ n)
          (List.map (fun node -> node.nname) nodes);
     (* Node identifers in a pattern must appear exactly once. Edges can appear 
multiple times. *)
    let check idpatt id isedge patt =
```

```
if List.exists (fun x \rightarrow x = id) patt.pids then ()
        else raise (Failure (id ^" must appear in its pattern."));
         let rec count target occurrences = function
              [] -> occurrences
             | x :: x s \rightarrow if x = target then count target (occurrences + 1) xs else count target occurrences xs in
         let nodeids =
            let rec get nodeids accum = function
                  [] -> accum
                  | n::[] -> n::accum (* Order doesn't matter for this check; it 
can be reversed. *)
                  | n::e::xs -> get_nodeids (n::accum) xs
            in get nodeids [] patt.pids
         in
        List.iter (fun x \rightarrow if count x \neq 0 patt.pids = 1 then ()
             else raise (Failure (x ^" must appear exactly once in a pattern."))
             ) (if not isedge then id::nodeids else nodeids);
        if isedge then (if List.exists (fun x \rightarrow x = id) nodeids
             then raise (Failure (id ^" must be in an edge position in a 
pattern."))
             else () )
        else (if List.exists (fun x \rightarrow x = id) nodeids then ()
             else raise (Failure (id ^" must be in a node position in a 
pattern.")))
     in
    List.iter (fun node -> check idpatt node.nidpatt false node.npatt) nodes;
    report duplicate (fun g -> "Duplicate graph declaration "^{\circ} g)
        (List.map (fun g \rightarrow g.gname ) graphs);
    let check assign lvaluet rvaluet err =
         if lvaluet = rvaluet then lvaluet else raise err
     in
  (* Check functions: *)
     (* Check that a function named "main" is defined *)
    if not (List.mem "main" (List.map (fun fd -> fd.fname) functions))
     then raise (Failure ("Main function not found")) else ();
     (* Check that stdlib functions are not re-defined *)
     if List.mem "print" (List.map (fun fd -> fd.fname) functions)
     then raise (Failure ("Function 'print' may not be defined")) else ();
    if List.mem "append" (List.map (fun fd -> fd.fname) functions)
     then raise (Failure ("Function 'append' may not be defined")) else ();
     if List.mem "remove" (List.map (fun fd -> fd.fname) functions)
     then raise (Failure ("Function 'remove' may not be defined")) else ();
     if List.mem "length" (List.map (fun fd -> fd.fname) functions)
     then raise (Failure ("Function 'length' may not be defined")) else ();
    report duplicate (fun n \rightarrow "Duplicate function "^ n)
         (List.map (fun func -> func.fname) functions);
     (* The definitions for the "standard library" functions are generated at 
compile-time.
        The following basic information is only used for the static semantic 
analysis. *)
```

```
let built in funcs = [ { fname="print"; formals=[(TStr, "x")];
freturns=TVoid; flocals=[]; fbody=[] };
         { fname="append"; formals=[(TVoid, "x"); (TVoid, "y")]; freturns=TVoid; 
flocals=[]; fbody=[] };
         { fname="remove"; formals=[(TVoid, "x"); (TVoid, "y")]; freturns=TVoid; 
flocals=[]; fbody=[] };
         { fname="length"; formals=[(TVoid, "y")]; freturns=TInt; flocals=[]; 
fbody=[] } ]
     in
    let function decls = List.fold left (fun m fd -> StringMap.add fd.fname fd
m)
        StringMap.empty (built in funcs @ functions)
     in
    let function decl s = try StringMap.find s function decls
        with Not found \rightarrow raise (Failure ("Unrecognized function "^ s))
     in
     (* NOTE: There's definitely a better way of doing this in OCaml. *)
     let sast_biop = function
         Add -> Sast.Add | And -> Sast.And | Div -> Sast.Div | Eq -> Sast.Eq
         | Geq -> Sast.Geq | Gt -> Sast.Gt | Leq -> Sast.Leq | Lt -> Sast.Lt
         | Mul -> Sast.Mul | Neq -> Sast.Neq | Or -> Sast.Or | Sub -> Sast.Sub in
    let sast unop = function
         Neg -> Sast.Neg | Not -> Sast.Not in
     let sast_ge = function
        NodeId(a) -> Sast.NodeId(a) | EdgeId(a,b,c) -> Sast.EdgeId(a,b,c) in
     let rec sast_typ = function
         TEdge -> Sast.TEdge | TNode -> Sast.TNode | TNNode(s) -> Sast.TNNode(s)
         | TGraph -> Sast.TGraph | TInt -> Sast.TInt | TBool -> Sast.TBool
         | TStr -> Sast.TStr | TList(t) -> Sast.TList(sast_typ t) | TVoid -> 
Sast.TVoid in
    let sast tnl tnl = List.map (fun (t,n) -> (sast typ t, n)) tnl in
    let sast patt patt = { Sast.pids = patt.pids; Sast.preds = patt.preds } in
    let sast nds nds = List.map (fun nd \rightarrow { Sast.nname = nd.nname; Sast.nidpatt = nd.nidpatt; Sast.npatt = 
sast_patt nd.npatt }
        ) nds in
     let graph_stmt = function
        GraphSet(gel, sil) -> Sast.GraphSet(List.map sast ge gel, sil)
         | GraphDel(gel) -> Sast.GraphDel(List.map sast_ge gel)
     in
    let sast gds gds = List.map (fun gd \rightarrow { Sast.gname = gd.gname; Sast.gbody = List.map graph_stmt gd.gbody }) 
gds
     in
    let check node name exists name = if List.exists (fun n-> n = name)
named_nodes
         then () else raise (Failure (name ^" is not a defined named node."))
     in
    let translate function func =
        let check named node = function TNNode(n) \rightarrow ignore
(check_node_name_exists n)
            | \rightarrow () in
```

```
 (* Check if any node types used in the list of formal parameters or 
local variables are undefined *)
        List.iter (fun (typ, _) -> check_named_node typ; ()) (func.formals @
func.flocals);
        report duplicate (fun n-> "In "^ func.fname \gamma", duplicate formal "^ n)
             (List.map snd func.formals);
        report duplicate (fun n-> "In "^ func.fname ^", duplicate local "^ n)
              (List.map snd func.flocals);
        let rec find variable (scope : symbol table) name =
            try List.find (fun (, s) \rightarrow s = name) scope.variables
            with Not found -> match scope.parent with
                Some(parent) \rightarrow find variable parent name
                 | _ -> raise Not_found
         in
        let rec list variables names (scope : symbol table) =
             List.map snd scope.variables @ (match scope.parent with 
                 Some(parent) -> list variables names parent
                | \rightarrow [])
         in
         let rec expr env = function
            Biop(e1, \circ, e2) as ex -> let e1' = expr env e1 and e2' = expr env e2
in
                let t1 = fst e1' and t2 = fst e2' in
                let biop type = (match o with
                Add when t1 = TInt 66 t2 = TInt ->TInt| And when t1 = TBool && t2 = TBool -> TBool| Div when t1 = TInt && t2 = TInt -> TInt
                | Eq when t1 = t2 \rightarrow TBool
                | Geq when t1 = TInt 66 t2 = TInt -> TBool| Gt when t1 = TInt 66 t2 = TInt -> TBool| Leq when t1 = TInt 66 t2 = TInt -> TBool| Lt when t1 = TInt 66 t2 = TInt -> TBool| Mul when t1 = TInt 66 t2 = TInt -> TInt| Neq when t1 = t2 -> TBool
                | Or when t1 = TBool && t2 = TBool -> TBool
                | Sub when t1 = TInt 66 t2 = TInt -> TInt | _ -> raise (Failure ("In "^ func.fname ^", illegal binary 
operator "^
                    string of typ t1 ^" "^ string of biop o ^" "^ string of typ
t.2 ^
                     " in "^ string of expr ex))) in
                 (biop type, Sast.Biop(snd e1', sast biop o, snd e2'))
             | BoolLit(b) -> (TBool, Sast.BoolLit(b))
             | Call(s, el) as call -> (match s with
                  (* NOTE: Use of standard library functions would more generally 
be validated
                    like the use of any other functions. For now, we e.g. hard-
code variable number of
                    argument support (as used in print()), since PLOG doesn't 
provide this support generally. *)
                  "append" -> (match el with
                     e1 :: e2 :: [] -> (
                          let lst = expr env e2 in (match fst lst with
                         TList(t) \rightarrow let ele = expr env e1 in
                              if t <> fst ele then raise (Failure ("In "^
```
func.fname ^", illegal append, "^ string of typ (fst lst) ^" append "^ string\_of\_typ (fst ele) ^" in "^ "append( "^ string of expr e1 ^", "^ string of expr  $e^{2 \wedge \mathbf{u}}$  )  $\mathbf{u}$ )) else (TVoid, Sast.Call(s, [snd ele; snd lst])) | \_ -> raise (Failure ("In "^ func.fname ^", expected list second parameter, in  $\bar{u}$ "append( "^ string of expr e1 ^", "^ string of expr  $e2 \wedge$ " )"))) ) | \_ -> raise (Failure ("In "^ func.fname ^", append expected 2 parameters, of type:  $t$  "^  $"and TList(t)")$ ) ) | "length" -> (match el with e :: [] -> let lst = expr env e in (match fst lst with TList( $\)$  -> (TInt, Sast.Call(s, [snd lst])) | -> raise (Failure ("In "^ func.fname ^", length expects 1 TList parameter")) ) | \_ -> raise (Failure ("In "^ func.fname ^", length expects 1 TList parameter")) ) | "print" -> (match el with StrLit(str) :: params -> ( (\* Go through s to create a list of types, based on the presence of %b, %d, and %s \*) let rec tlist subs = let idx = try String.index subs '%' with Not found  $\rightarrow -1$  in (\* NOTE: idx+1 or idx+2 may be at/beyond the end of subs. \*) if  $idx = -1$  then [] else (match subs.[idx+1] with | 'b' -> (try TBool :: tlist (String.sub subs  $(\text{idx}+2)$  ((String.length subs) -  $(\text{idx}+2)$ )) with Invalid argument()  $\rightarrow$  print endline "invalid bool"; TBool :: []) | 'd' -> (try TInt :: tlist (String.sub subs  $(idx+2)$  ((String.length subs) -  $(idx+2)$ )) with Invalid argument()  $\rightarrow$  print endline "invalid int"; TInt :: []) | 's' -> (try TStr :: tlist (String.sub subs  $(idx+2)$  ((String.length subs) -  $(idx+2)$ )) with Invalid argument()  $\rightarrow$  print endline "invalid str"; TStr :: [])  $|$   $-$  > (try tlist (String.sub subs (idx+1)  $((String.length subs) - (idx+1)))$ with Invalid argument( )  $\rightarrow$  print endline "not %b, %d, or %s"; []) ) in let lst = tlist str in if List.length params <> List.length lst then raise (Failure ("In "^ func.fname ^", print requires same number of escaped values")) (\* Then compare this list with params, one by one, making sure that each match \*) (\* Use fact that List.exists2 returns Invalid\_argument if list lengths don't match? \*) else (let pexprs = List.map (expr env) params in if List.exists2 (fun a  $b \rightarrow$  fst a  $\langle$  > b) pexprs lst then raise (Failure ("In "^ func.fname ^", print

```
requires matching escaped value types"))
                            else (TVoid, Sast.Call(s, Sast.StrLit(str) ::
List.map snd pexprs)) ) )
                    | -> raise (Failure ("In "^ func.fname ^", print expects a
StrLit and optional expr list")) )
                 | "remove" -> (match el with
                     e1 :: e2 :: [] -> (
                         let lst = expr env e2 in (match fst lst with
                        TList(t) \rightarrow let ele = expr env e1 in
                             (if t \langle > fst ele then raise (Failure ("In "^
func.fname ^
                                  ", type mismatch in list remove: "^ 
string of typ (fst lst) ^
                                 " remove "^ string of typ (fst ele) ^" in:
remove( "^
                                 string_of_expr e1 ^", "^ string_of_expr e2
\wedge" ) "))
else (TVoid, Sast.Call(s, [snd ele; snd lst])) )
 | _ -> raise (Failure ("In "^ func.fname ^", expected 
list second parameter: "^
                             "remove( "^ string of expr e1 ^", "^ string of expr
e2 \wedge")"))) )
                     | _ -> raise (Failure ("In "^ func.fname ^", remove expected
2 parameters, of type: t "^
                        "and TList(t)")) )
                  (* Otherwise, call a non-built-in function: *)
                | -> (let func decl = function decl s in
                    if List.length el <> List.length func decl.formals then
                        raise (Failure ("In "^ func.fname<sup>-^</sup>", expecting "^
string of int
                        (List.length func decl.formals) ^" arguments in call to
"^ string of expr call))
                     else let pexprs = List.map (expr env) el in
                        List.iter2 (fun (formal, formal name) exp -> let actual
= fst exp in
                        ignore (check assign formal actual (Failure ("In "^
func.fname ^
                        ", illegal actual argument "^ string of typ actual ^",
expected "^
                        string of typ formal ^" for formal parameter '"^
formal name ^"' in call to "^
                        string of expr call)))) func decl.formals pexprs;
                         (func \overline{dec1}. freturns, Sast.Call(s, List.map snd pexprs)))
\left( \right) | GraphAccess(s, ge) as ex -> let vdecl = try find_variable 
env.scope s
                with Not found \rightarrow raise (Failure ("In "^ func.fname ^",
undeclared identifier "\sim s)) in
                 if fst vdecl <> TGraph then raise (Failure ("In "^ func.fname 
\wedge", "\wedge s \wedge" is not a graph in "\wedgestring of expr ex))
                 else ( (match ge with
                    NodeId() -> TNode
                    | EdgeId(<sub>-'-'</sub>) -> TEdge), Sast.GraphAccess(s, sast_ge ge,
list variables names env.scope) )
            | Id(s) -> let vdecl = try find variable env.scope s
                with Not found -> raise (Failure ("In "^ func.fname ^",
undeclared identifier "^ s)) in
```

```
 (fst vdecl, Sast.Id(s))
             | Inf -> (TInt, Sast.Inf)
              | IntLit(i) -> (TInt, Sast.IntLit(i))
             | Lst(t, el) -> (TList(t), Sast.Lst(sast typ t, List.map snd
(List.map (expr env) el))) (* Use composition? *)
            | Nil(t) \rightarrow (t, Sast.Nil(sast typ t))
              | Property(e, s) -> let e' = expr env e in (match fst e' with
                 TNode | TEdge | TNNode( ) -> (TInt, Sast.Property(snd e', s))
                  | x -> raise (Failure ("In "^ func.fname ^", objects of type "^ 
string of typ x ^
                      " may not have properties.")))
              | StrLit(s) -> (TStr, Sast.StrLit(s))
              | Unop(o, e) as ex -> let e' = expr env e in (match o with
                Neg when fst e' = TInt \rightarrow (TInt, Sast.Jnop(sast unop o, snd e'))| Not when fst e' = TBool -> (TBool, Sast.Unop(sast unop o, snd
e'))
                | -> raise (Failure ("In "^ func.fname ^", illegal unary
operator "^
                     string of typ (fst e') ^" "^ string of unop o ^" in "^
string of expr ex)))
         in
        let check bool expr env e =
            let e' = expr env e in
             if fst e' <> TBool then raise (Failure ("In "^
            func.fname \lambda", expected a boolean expression in: "\lambda string of expr
e))
             else snd e'
         in
         let rec stmt env = function
            Assign(e1, e2) as st \rightarrow let lt = expr env e1 and rt = expr env e2 in
                 check assign (fst lt) (fst rt) (Failure ("In "^ func.fname \wedge",
illegal assignment "^
                 string of typ (fst lt) ^{\wedge} " = "^{\wedge} string of typ (fst rt) ^{\wedge} " in "^{\wedge}string of stmt st));
                  Sast.Assign(snd lt, snd rt)
             | Block(tnl, sl) \rightarrowList.iter (fun (typ, ) -> check named node typ; ()) tnl;
                 let scope' = { parent = Some( env.scope ); variables = tnl } in
                let env' = \{ env with scope = scope' \} in
                Sast.Block(sast tnl tnl, List.map (fun s -> stmt env' s) sl)
              | Expr e -> Sast.Expr (snd (expr env e))
              | For(t, s, {pids=[];preds=[]}, e, (Block(tnl,sl) as b)) ->
                  (* TODO: NOW: We need to add (t,s) to the local vars AFTER this 
for loop, somehow, as well. *)
                 let e' = expr env e in
                 (*let newb = Block( (t,s)::tnl, sl ) in<sup>*</sup>) (* scope' and env' could be defined below, so that they're not 
defined if fst e' doesn't match a TGraph or TList *)
                let scope' = { env.scope with variables =
(t,s)::env.scope.variables } in
                 let env' = \{ env with scope = scope' \} in
                  (match fst e' with
                 TGraph -> ignore (match t with
                      TNode | TEdge -> ()
                      | TNNode(nn) -> ignore (check_node_name_exists nn)
                     | -> raise (Failure ("For loop must have node, edge, or
named node")));
```
Sast.For(sast typ t, s, {Sast.pids=[];Sast.preds=[]}, snd e', true, stmt env' b, list variables names env.scope) | TList(lt) -> (\* For the purposes of iterating over lists, nodes and named nodes are both considered nodes. \*) let temptyp = function TNNode()  $\rightarrow$  TNode | other -> other in if temptyp t <> temptyp lt then raise (Failure ("For loop type doesn't match list type")) else Sast.For(sast typ t, s, {Sast.pids=[];Sast.preds=[]}, snd e', false, stmt env' b, list variables names env.scope) | \_ -> raise (Failure ("For loop must iterate over a graph or list"))) | For(t, s, p, e, (Block(tnl,sl) as b))  $\rightarrow$  if List.exists (fun x  $\rightarrow$  $x = s$ ) p.pids then let  $e' = expr$  env e in let scope' = { env.scope with variables = (t,s)::env.scope.variables } in let  $env' = \{$  env with scope = scope'  $\}$  in (match fst e' with TGraph  $\rightarrow$  (match t with TNode  $\rightarrow$  () | TEdge -> ignore (if List.length p.pids <> 3 then raise (Failure ("For loops iterating with edges must have exactly 3 identifiers in the pattern, "^ "of the form: node1 edge-> node2")) else ()) | TNNode(nn) -> ignore (check\_node\_name\_exists nn) | -> raise (Failure ("For loops over graphs must iterate with nodes, edges, or named nodes"))); ignore (check\_idpatt s (t = TEdge) p); Sast. For (sast typ t, s, sast patt p, snd e', true, stmt env' b, list variables names env.scope)  $|$  TList(lt)  $\rightarrow$ let temptyp = function TNNode ()  $\rightarrow$  TNode | other -> other in if temptyp t <> temptyp lt then raise (Failure ("For loop type doesn't match list type")) else ( (match t with TNode | TNNode ()  $\rightarrow$  () | TEdge -> ignore (if List.length p.pids <> 3 then raise (Failure ("For loops iterating with edges must have exactly 3 identifiers in the pattern, "^ "of the form: node1 edge-> node2")) else ()) | \_ -> raise (Failure ("For loops with patterns can only iterate with nodes, edges, or named nodes")) ); ignore (check idpatt s  $(t = TEdge)$  p); Sast.For(sast typ t, s, sast patt p, snd e', false, stmt env' b, list variables names env.scope) ) | \_ -> raise (Failure ("For loop must iterate over a graph or list"))) else raise (Failure ("For loop identifier must exist in the pattern")) | GraphDef(s, gsl) -> Sast.GraphDef(s, List.map graph\_stmt gsl, list variables names env.scope) | If(e, b1, b2) -> Sast.If(check bool expr env e, stmt env b1, stmt env b2) | Return e -> let e' = expr env e in if fst e' = func.freturns then Sast.Return (snd e') else raise (Failure ("In "^ func.fname ^", return type is "^

```
string of typ (fst e') ^
               "; but expecting "^ string of typ func.freturns))
            | While(e, s) -> Sast.While(check bool expr env e, stmt env s)
         in
         let newenv = {
             scope = { parent = None;
                 variables = (List.map (fun gd -> (TGraph, gd.gname)) graphs) @ 
func.formals};
            return type = func.freturns }
         in
        { Sast.fname = func.fname; Sast.freturns = sast typ func.freturns;
Sast.formals = sast tnl func.formals;
          Sast.flocals = sast tnl func.flocals; Sast.fbody =
             [stmt newenv (Block(func.flocals, func.fbody))] }
```
in (sast nds nodes, sast gds graphs, List.map translate function functions);

## <span id="page-51-0"></span>**9.6 Code Generator – compile.ml**

```
open Sast
```

```
let prelude = [ "#from plog import *";
    "from future import print function"; (* NOTE: future is only needed
for calling Python's print(). *)
     "from collections import defaultdict";
    "def PLOG append( elem, container ):\n"^
     "\tcontainer.append( elem )";
    "def PLOG remove( elem, container ):\n"^
     "\tif elem in container:\n"^
     "\t\tcontainer.remove( elem )";
    "def PLOG length( container ):\n"^
     "\treturn len( container )";
    "def PLOG print ( string, *args ):\n"^
"\tprint( string.replace(\"%d\",\"{}\").replace(\"%b\",\"{}\").replace(\"%s\",\"
\{\}\'").format( *args ), end='' )";
    "class PLOG NODE():\n"^
    "\tdef init (self):\n"^
    "\t\tself.in edges = set()\n"^
    "\t\tself.out edges = set()\n"^
    "\t\tself.props = defaultdict( lambda: None )"; (* For == NIL checks. *)
    "class PLOG EDGE():\n"^
    "\tdef __init (self, fromnode=None, t=None, tonode=None):\n"^ (* `=None`s
were included only because we support declaration of "edges" locally, and they 
have to be initialized to something (mainly for access to props) *)
    "\t\tself.from node = fromnode\n"^
    "\t\tself.to node = tonode\n"^
    "\t\tself.etype = t\n"
     "\t\tself.props = defaultdict( lambda: None )";
    "class PLOG GRAPH():\n  "^""\tdef init (self):\n"^
    "\tilde{\text{tself}.\text{nodes}} = \{\}\tilde{\text{m}}\"\t\tself.edges = \{\}\n^n ]
let epilogue = [ "if ___ name == '__ main __ ':\n"^
    "\tPUSER main()" ]
```

```
let translate (nodes, graphs, funcs) =
     let addTab s = "\t"^ s
     in
     (* ******************** *)
    let rec string of expr = function
         IntLit(i) -> string_of_int i
         | BoolLit(b) -> if b then "True" else "False"
         | StrLit(s) -> "\""^ String.escaped s ^"\""
         | Lst(t, el) -> "["^ String.concat ", " (List.map string of expr el)
\wedge "]"
        | Id(s) -> "PUSER "^ s
        | Unop(o, e) \rightarrow (match o with
            Neg \rightarrow "(-"\hat{ } string of expr e \hat{ }")"
              | Not -> "(not "^ string_of_expr e ^")")
         | Biop(e1, o, e2) -> "("^ string of expr e1 ^" "^ string of biop o ^" "^
string of expr e2 ^")"
        | Call(s, el) -> (if s = "print" || s = "append" || s = "length" || s =
"remove" then
             "PLOG " else "PUSER ") ^ s ^"( "^ String.concat ", " (List.map
string_of expr el) ^" )"
         | GraphAccess(s, ge, locals) ->
             "PUSER "^ (match ge with
             NodeId(id) \rightarrow if List.exists (fun x \rightarrow x = id) locals then id
                 else s ^".nodes.get( '"^ id ^"', None )"
              | EdgeId(fn, et, tn) -> s ^".edges.get( (PUSER_"^
                 (if List.exists (fun x \rightarrow x = fn) locals then fn else s
\wedge".nodes.get('"\wedge fn \wedge"', None)") \wedge", "^ (if List.exists (fun x \rightarrow x = et) locals then "PUSER "^ et
else "'"^{\wedge} et ^{\wedge}"'") ^{\wedge}", PUSER "^ (if List.exists (fun x \rightarrow x = tn) locals then tn
else s \lambda".nodes.get('"\lambda tn \lambda"', None)") \lambda "), None )"
) | Property(e, s) -> string_of_expr e ^".props[ '"^ s ^"' ]"
          | Nil(t) -> "None"
        | Inf \rightarrow "float('Inf')"
     in
    let string of pred (prop, ival) =
        "'"^ \overline{p}rop ^"' in n.props and n.props['"^ prop ^"'] == "^ string of int
ival
     in
    let get node forloop nidpatt npatt locals e eisgraph namednode =
        let patt pids length = List.length npatt.pids in
        let nidpatt index =let rec get nidpatt index idx = function [] -> raise (Failure "Not found!")
                  | nid :: [] -> if nid = nidpatt then idx else raise (Failure 
"Not found!")
                 | nid :: etype :: xs -> if nid = nidpatt then idx else
get_nidpatt_index (idx+1) xs
 in
             get nidpatt index 1 npatt.pids
         in
```

```
let get node forloop body =
            if patt_pids_length = 1 then (
                  (* If the "first" node in the pattern is a local var, next line 
handles that *)
                (if List.exists (fun x \rightarrow x = List.nth npatt.pids 0) locals then
                 ("n1 nodes = [ n for n in n1 nodes if n == PUSER "^ List.nth
npatt.pids 0 ^" ]")
                 else "") ::
                 (if List.length npatt.preds = 0 then ""
                else "n1 nodes = [ n for n in n1 nodes if "^
                     (String.concat " and " (List.map string_of_pred 
npatt.preds))
                    \wedge " \wedge")
 ::
                "for n1 in n1 nodes:"
 ::
                [ "\tmatching nodes.add( n1 )" ]
             ) else (
                let rec funcy i =("n"^ string of int i ^" nodes = [ e.from node for e in n"^
string of int (i-1) \prime".in edges if e.etype == '"^ (List.nth npatt.pids (i*2 - 3))
^{\wedge} "" ]")
 ::
                     (if List.exists (fun x \rightarrow x = List.nth npatt.pids (i*2 - 2))
locals then
                     ("n"^ string of int i ^" nodes = [ n for n in n"^
string_of_int i ^"_nodes if n == PUSER "^ List.nth npatt.pids (i*2 - 2) ^" ]")
                     else "")
 ::
                      (if List.length npatt.preds = 0 then ""
                    else "n"^ string of int i ^" nodes = [ n for n in n"^
string of int i ^" nodes if "^
                          String.concat " and " (List.map string_of_pred 
npatt.preds)
                         \wedge" ]")
 ::
                     (if i*2 - 1 = patt pids length then
                          (("for n"^ string_of_int i ^" in n"^ string_of_int i 
\wedge" nodes:")
 ::
                         [ "\tmatching nodes.add( n"^ string of int nidpatt index
\wedge" ) " ])
                    else (("for n"^ string of int i ^" in n"^ string of int i
\wedge" nodes:")
 ::
                          (List.map addTab (funcy (i+1)))) )
in a shekarar ta 1970 na shekarar ta 1970 na shekarar ta 1970 na shekarar ta 1970 na shekarar ta 1970 na sheka
                 (* If the "first" node in the pattern is a local var, next line 
handles that *)
                 (if List.exists (fun x \rightarrow x = List.nth npatt.pids 0) locals then
                     ("n1 nodes = [ n for n in n1 nodes if n == PUSER "^ List.nth
npatt.pids 0 ^" ]")
                 else "")
 ::
                 (if List.length npatt.preds = 0 then ""
                else "n1 nodes = [ n for n in n1 nodes if "^
```

```
String.concat " and " (List.map string of pred npatt.preds)
                    \wedge" ]")
 ::
                "for n1 in n1 nodes:"
 ::
                 (List.map addTab (funcy 2))
) in
        "matching nodes = set()\n" ::
        ("n1 nodes = "^ string of expr e \hat{ }(if eisgraph then \overline{N}.nodes.copy().values()" else "")) ::
        (* String.concat "\n\t" get node forloop body :: *)
        get node forloop body @
         ((match namednode with None -> ""
             (* If we're iterating with a named node, get the subset of the above
results which match the type *)
            | Some(name) -> ("matching_nodes = PLOG_GETTNN_"^ name 
\wedge"( matching nodes )\langle n" \rangle)
         (* Now we set ourselves for the for loop block, where we'll actually 
iterate over the matching nodes *)
         :: ["for PUSER_"^ nidpatt ^" in matching_nodes:"])
     in
    let string of node decl node decl =
         let nidpatt = node_decl.nidpatt in
        let npatt = node \det.npatt in
        let patt pids length = List.length npatt.pids in (* NOTE: We assume it's
odd, based on static sem check *)
         (* This func takes a patt (and nid and idx accumulator) and
         returns the 1-based index of the nid from the `right` of the pattern.
         Assumes List.rev was NOT called on the pids *)
        let nidpatt index =let rec get nidpatt index idx = function [] -> raise (Failure "Not found!")
                 | nid :: [] -> if nid = nidpatt then idx else raise (Failure 
"Not found!")
                | nid :: etype :: xs -> if nid = nidpatt then idx else
get_nidpatt_index (idx+1) xs
             in
            get nidpatt index 1 npatt.pids
         in
        let get node body =
            if patt pids length = 1 then (
                 (if List.length npatt.preds = 0 then ""
                else "\tn1 nodes = [ n for n in n1 nodes if "^
                    (String.concat " and " (List.map string of pred
npatt.preds))
                    \wedge" ]")
                 ::
                "for n1 in n1 nodes:"
 ::
                [ "\tmatching nodes.add( n1 )" ]
             ) else (
                let rec funcy i =
```

```
 ("\tn"^ string_of_int i ^"_nodes = [ e.from_node for e in 
n'' string of int (i-1) ^
                       ".in edges if e.etype == '' (List.nth npatt.pids (i*2 - 3))
\wedge"' ]")
 ::
                        (if List.length npatt.preds = 0 then ""
                      else "\tn"^ string of int i ^" nodes = [ n for n in n"^
string of int i ^" nodes if "^
                            String.concat " and " (List.map string_of_pred 
npatt.preds)
                           \wedge" ]")
 ::
                       (if i*2 - 1 = patt pids length then
                            (("\tfor n"^ string_of_int i ^" in n"^ string_of_int i 
\wedge" nodes:")
 ::
                           [ "\t\tmatching nodes.add( n"^ string of int
nidpatt index \wedge" )" ])
                      else (("\tfor n"^ string of int i ^" in n"^ string of int i
\wedge" nodes:")
 ::
                            (List.map addTab (funcy (i+1)))) )
in a shekarar ta 1970 na shekarar ta 1970 na shekarar ta 1970 na shekarar ta 1970 na shekarar ta 1970 na sheka
                   (if List.length npatt.preds = 0 then ""
                  else "\tn1 nodes = [ n for n in n1 nodes if "^
                       String.concat " and " (List.map string_of_pred npatt.preds)
                      \wedge" ]")
 ::
                  "for n1 in n1 nodes:"
 ::
                   funcy 2
) in
         "def PLOG GETTNN "^ node decl.nname ^"( n1 nodes ):\n"^
         "\tmatching nodes = set()\n"^
         String.concat "\n\t" get node body ^
          "\n\treturn list( matching_nodes )"
     in
    let string of graph def gname gbody locals =
         let gnodes = "PUSER "^ gname ^".nodes" in
         let gedges = "PUSER\bar{ }"^ gname ^".edges" in
         let string of nodedec = function
             NodeId(id) \rightarrow if List.exists (fun x \rightarrow x = id) locals then
                        (("if PUSER_"^ id ^" not in "^ gnodes 
\wedge".copy().values():") ::
                       ('')tfint = 1") ::
                       ("\twhile '"^ id ^"'+ str(fint) in "^ gnodes ^":") ::
                        ("\t\tfint += 1") ::
                       ("\tif PUSER "^ id ^" == None:") ::
                       (\mathsf{T}\setminus\mathsf{t}\setminus\mathsf{t}\in\mathsf{PUSER}^{\mathsf{T}\setminus\mathsf{t}}\land\mathsf{d}^{\mathsf{t}\mathsf{t}}) = \mathsf{PLOG} \mathsf{NODE}(\mathsf{T}) \mathsf{T}["\setminus t" gnodes ``[" " " id " " + str(fint) ] = PUSER " ' id]else (("if \overline{''} id ^"' not in "^ gnodes ^":") ::
                       ["\tt'\t"^` gnodes '"[ '"' id '"' ] = PLOG NODE()"])
          in
          let string_of_nodeprop sil = function
```

```
 (* NOTE: This function assumes that the node exists in the graph. *)
              NodeId(id) \rightarrow List.map (fun (s,i) \rightarrow(if List.exists (fun x \rightarrow x = id) locals then ("PUSER "^id)
                    else (gnodes ^{\wedge}"[ '"^{\wedge} id ^{\wedge}"']")) ^{\wedge}".props[ '" ^{\wedge} s ^{\wedge}"'] = "^{\wedge}string of int i) sil
          in
          let string_of_graph_stmt = function
              GraphSet(gel, sil) -> (match gel with
                   [EdgeId(fromn, et, ton)] ->
                       let flocal = List.exists (fun x \rightarrow x = fromn) locals in
                       let tlocal = List.exists (fun x \rightarrow x = \text{ton}) locals in
                       let gfromn = if flocal then "PUSER "^ fromn else gnodes
^"['"^ fromn ^"']" in
                       let get = if List.exists (fun x \rightarrow x = et) locals then
"PUSER_"^ et
                            else "'"^ et ^"'" in
                       let gton = if tlocal then "PUSER "^ ton else gnodes ^"['"^
ton ^"']" in
                       let etriple = gfromn \lambda", "\lambda get \lambda", "\lambda gton in
                        (* Check if both nodes exist (before checking if edge 
exists). Create if not existing. *)
                        (* NOTE: We have an issue if the nodes are local to the 
GraphDef but don't exist in the graph.
                             How we resolve this now is: create a new node in the 
graph with the "name" localname+nextfreeint
                                 We also effectively "remember" anything about that 
node (its props, in/out edges). *)
                         (if flocal then
                             ("if "^ gfromn ^" not in "^ gnodes ^".copy().values():")
::
                            ('')\text{tfint} = 1'') :: ("\twhile '"^ fromn ^"'+ str(fint) in "^ gnodes ^":") ::
                             ("\t\tfint += 1") ::
                            ("\tif "^ gfromn ^" == None:") ::
                            (\mathsf{''}\t\setminus t\setminus t\mathsf{''} \cap \text{gfrom} \land \mathsf{''} = \text{PDG} \text{NODE}(y'') ::["\tt'\t" gnodes "[" ""\t" fromn " " " + str(fint) ] = "^ \t"gfromn]
                        else
                             ("if '"^ fromn ^"' not in "^ gnodes ^":") ::
                            [V'\t"^{\wedge} gfromn \wedge" = PLOG NODE()"]
                        ) @
                        (if tlocal then
                             ("if "^ gton ^" not in "^ gnodes 
\wedge".copy().values():") ::
                            (\sqrt{n} \times t) = 1") ::
                            ("\twhile '"^ ton ^"'+ str(tint) in "^ gnodes ^":") ::
                            ('')t\tt \tilde t += 1") ::("\tif "^ qton ^" == None:") ::
                            (''\t\tt'\t''' \ gton''' = PLOG NODE()'') ::\lbrack "\setminus t"^ gnodes ^"[ '"^ ton ^"'+ str(tint) ] = "^ gton]
                        else
                            ("if '"^ ton ^"' not in "^ gnodes ^":") ::
                            [V'\t"^{\wedge} gton \wedge" = PLOG NODE()"]
                        ) @
                        (* Create the edge based on the two nodes *)
                         ("if ("^ etriple ^") not in "^ gedges ^":") ::
                       ("\setminus t"^ gedges ^"[ ("^ etriple ^") ] = PLOG EDGE( "^ etriple
\wedge" ) ") ::
```
 (\* Update the nodes: Add this new edge to each node accordingly \*) ("\t"^ gfromn ^".out\_edges.add( "^ gedges ^"[ ("^ etriple  $\wedge$ ") ] )") :: ("\t"^ gton ^".in edges.add( "^ gedges ^"[ ("^ etriple ^") ] )") :: (\* Now set any properties for the edge \*) List.map (fun (s,i) -> gedges ^"[ ("^ etriple  $\gamma$ ") ].props[ '" $\gamma$  s  $\gamma$ "' ] = " $\gamma$  string of int i) sil | ns -> List.concat (List.map string\_of\_nodedec gel) @ List.concat (List.map (string of nodeprop sil) ns)  $)$  | GraphDel(gel) -> (match gel with [EdgeId(fromn, et, ton)] -> let flocal = List.exists (fun  $x \rightarrow x$  = fromn) locals in let tlocal = List.exists (fun  $x \rightarrow x = \text{ton}$ ) locals in let gfromn = if flocal then "PUSER " $^{\circ}$  fromn else gnodes ^"['"^ fromn ^"']" in let get = if List.exists (fun  $x \rightarrow x = et$ ) locals then "PUSER\_"^ et else "'"^ et ^"'" in let gton = if tlocal then "PUSER "^ ton else gnodes ^"['"^ ton ^"']" in let etriple = gfromn  $\lambda$ ", " $\lambda$  get  $\lambda$ ", " $\lambda$  gton in (\* We need to delete all references of the edge (which might exist in nodes' in/out edges lists). \*) (\* We assume an invariant: that if a node doesn't exist in a graph, then no edge referencing that node exists in the graph; that is, it's necessary that both nodes (the "from" and "to" nodes) exist for an edge referencing both nodes to exist. \*)  $("if "^`$ (if flocal then "PUSER "^ fromn ^" in "^ gnodes  $\wedge$ ".copy().values()" else "'"^ fromn ^"' in "^ gnodes)  $\wedge$ " and " $\wedge$ (if tlocal then "PUSER "^ ton ^" in "^ gnodes ^".copy().values():" else "'"^ ton ^"' in "^ gnodes ^":")) :: ("\tfor node in "^ gnodes ^".copy().values():") :: ("\t\tnode.in\_edges.discard( "^ gedges ^".get(("^ etriple  $\wedge$ "), None) )") :: ("\t\tnode.out\_edges.discard( "^ gedges ^".get(("^ etriple  $\wedge$ "), None) )") ::  $["\texttt{'t"^} qedges "P.pop( ("^" etriple ""), None )"]$  | ns -> let nid\_to\_del = function  $NodeId(id)$  -> if List.exists (fun  $x \rightarrow x = id$ ) locals then ("for nkey, val in "^ gnodes ^".copy().items():") :: ("\tif val == PUSER "^ id ^":") :: (\* Delete all edges (NOTE: only in this graph) referencing this node. \*) ("\t\tfor ekey, edge in "^ gedges  $\wedge$ ".copy().items():") :: ("\t\t\tif edge.from node == val or edge.to node == val:") ::

```
 ("\t\t\t\tfor node in "^ gnodes 
\wedge".copy().values():") ::
                                  (\mathsf{T}\t\setminus t\setminus t\setminus t) and \mathsf{c}.in edges.discard( edge )") ::
                                  (\mathsf{T}\t\setminus t\setminus t\setminus t) and \mathsf{c} and \mathsf{c} discard ( edge )") ::
                                  (\mathsf{T}\times\mathsf{t}\times\mathsf{T}\times\mathsf{g}_{\mathsf{edge}} \mathsf{f}_{\mathsf{edge}} \mathsf{f}_{\mathsf{loop}}) (ekey, None )") ::
                                   ("\t\tdel "^ gnodes ^"[ nkey ]") ::
                                   ["\t\tbreak"] (* NOTE: We assume there's at most 1 
such node in a graph. *)
                              else
                                  ("if '"^ id ^"' in "^ gnodes ^":") ::
                                   (* Delete all edges (NOTE: only in this graph) 
referencing this node. *)
                                   ("\tfor ekey, edge in "^ gedges ^".copy().items():")
::
                                 ("\t\tif edge.from node == "^ gnodes ^"[ '"^ id
\gamma"' ] or edge.to node == "^ gnodes \gamma"[ '"^ id \gamma"' ]:") ::
                                   ("\t\t\tfor node in "^ gnodes 
\wedge".copy().values():") ::
                                   ("\t\t\t\tnode.in_edges.discard( edge )") ::
                                   ("\t\t\t\tnode.out_edges.discard( edge )") ::
                                   ("\t\t\t"^ gedges ^".pop( ekey, None )") ::
                                   ["\tdel "^ gnodes ^"[ '"^ id ^"' ]"]
in a complete the state of the state of the state of the state of the state of the state of the state of the s
                         List.concat (List.map nid_to_del ns)
) in
         List.concat (List.map string of graph stmt gbody)
     in
    let string of graph decl gdecl =
          ("PUSER "\overline{ } gdecl.gname \wedge" = PLOG GRAPH()")
         :: string of graph def gdecl.gname gdecl.gbody []
     in
    let rec strings of local decs = function
         [ ] \rightarrow ] (* It's not necessary to initialize a list if it's explicitly 
initialized by the user,
            so we can (later) avoid the redundant " = []" in the generated code.
*)
         | (TList(t),s) :: xs -> ("PUSER "^ s ^" = []") :: strings of local decs
xs
         | (TNode,s) :: xs \rightarrow ("PUSER "^ s ^" = PLOG NODE()") ::
strings of local decs xs
         | (TEdge,s) :: xs -> ("PUSER "^ s ^" = PLOG EDGE()") ::
strings of local decs xs
         | :: xs -> strings of local decs xs
     in
    let rec string of stmt = function
         Assign(e1, e2) -> [string of expr e1 ^" = "^ string of expr e2]
          (* NOTE: Check for "empty lines", which make a list (e.g. sl/bsl) appear
as non-empty. *)
          | Block(tnl, sl) -> let bsl = strings_of_local_decs tnl @ List.concat 
(List.map string of stmt sl) in
```

```
 List.map addTab (if List.length bsl = 0 then ["pass"] else bsl)
         | Expr(e) -> string_of_expr e :: []
         | Return(e) -> ("return "^ string_of_expr e) :: []
        | If(e, s, Block([],[])) -> ("if "^ string of expr e ^":") ::
string of stmt s
        | If(e, s1, s2) -> ( ("if "^ string of expr e ^":") :: string of stmt
s1) @
              ("else:" :: string_of_stmt s2)
         | For(t, s, {pids=[];preds=[]}, e, eisgraph, st, locals) -> (match t 
with
             TEdge -> 
                 ("for PUSER "^{\wedge} s ^{\wedge}" in "^{\wedge} string of expr e ^{\wedge} (if eisgraph then ".edges.copy().values():" else ":")) :: 
string_of_stmt st
             | TNode -> 
                  ("for PUSER_"^ s ^" in "^ string_of_expr e ^
                  if eisgraph then ".nodes.copy().values():" else ":") :: 
string of stmt st
             | TNNode(tnns) ->
                 ("matching nodes = PLOG GETTNN "^ tnns ^"( "^ string of expr e ^
                     (if eisgraph then ".nodes.copy().values()" else \overline{''''})
\wedge" )") ::
                 ("for PUSER "^ s ^" in matching nodes:") :: string of stmt st
             | \rightarrow ("for PUSER "^ s ^" in "^ string of expr e ^":") ::
string of stmt st)
         | For(t, s, p, e, eisgraph, st, locals) -> (match t with
             TEdge -> (* NOTE: We assume static semantic analysis checked there 
are exactly 3 identifiers in p.pids *)
                 "matching edges = set()" ::
                 ("n1 nodes = "^ string of expr e ^
                      (if eisgraph then ".nodes.copy().values()" else "")) ::
                 (if List.exists (fun x \rightarrow x = List.nth p.pids 0) locals then
                     ("n1 nodes = [ n for n in n1 nodes if n == PUSER "^ List.nth
p.pids 0 \wedge" ]")
                  else "") ::
                 "for n1 in n1 nodes:" ::
                 "\tn2 nodes = [ e.from node for e in n1.in edges ]" ::
                 (if List.exists (fun x \rightarrow x = List.nth p.pids 2) locals then
                    ("\tn2 nodes = [ n for n in n2 nodes if n == PUSER "^
List.nth p.pids 2 ^" ]")
                  else "") ::
                 "\tedges = [ e for n2 in n2 nodes for e in n2.out edges ]" ::
                  (if List.length p.preds = 0 then "" else
                      "\tedges = [ n for n in edges if "^ String.concat " and " 
(List.map string of pred p.preds) ^" ]") ::
                  "\tfor edge in edges:" ::
                  "\t\tmatching_edges.add( edge )" ::
                 ("for PUSER \sqrt{n} s ^" in matching edges:") :: string of stmt st
              | TNode -> get_node_forloop s p locals e eisgraph None @ 
string_of_stmt st
             | TNNode(tnns) -> get_node_forloop s p locals e eisgraph (Some tnns)
@ string_of_stmt st )
        | While(e, s) -> ("while "^ string of expr e ^":") :: string of stmt s
         | GraphDef(s, sl, locals) -> string_of_graph_def s sl locals
     in
    let string of func fdecl = "def PUSER "^ fdecl.fname ^"( "^ String.concat ",
" (List.map (fun \overline{(\ }, s) -> "PUSER "^ s) fdecl.formals) ^" ):\n"^
        let fstmt list = List.concat (List.map string of stmt fdecl.fbody) in
```

```
 (* flocals are already included in the func's fbody (as a Block). Blocks
automatically add tabs. *)
         (*(String.concat "\n\t" (strings_of_local_decs fdecl.flocals)) 
\wedge"\n\t"\wedge*)
         (* NOTE: "blank lines" from the fstmt_list will be output. *)
        if List.length fstmt list = 0 then "\tpass" else String.concat "\n"
fstmt_list
     in
     (String.concat "\n" prelude) ^"\n"^
    (String.concat "\n" (List.map string of node decl nodes)) ^"\n"^
     (String.concat "\n" (List.concat (List.map string_of_graph_decl graphs))) 
\wedge"\wedge"\wedge(String.concat "\n" (List.map string of func funcs)) ^"\n"^
     (String.concat "\n" epilogue) ^"\n"
```
## <span id="page-60-1"></span>**9.7 Compiler – plog.ml**

```
type action = Ast | Interpret | Bytecode | Compile
letlet action = if Array. length Sys.argy > 1then List.assoc Sys.argv. (1) [ ("-a", Ast);
................................................................................
................................................................................
......................................................... ("-c", Compile) ]
    else Compile
   in
   let lexbuf = Lexing.from_channel stdin in
   let program = (try Parser.program Scanner.token lexbuf
                 with Parsing.Parse error -> raise (Failure ("Program did not
parse successfully.")))
   in
   let sprogram = Semana.translate program in
   match action with
    Ast -> let listing = Ast.string_of_program program
            in print_string listing
   | Compile -> print_string (Compile.translate sprogram)
   | _ -> print_string "INVALID OPTION\n"
```
### <span id="page-60-0"></span>**9.8 Makefile**

TARFILES = Makefile ast.ml sast.ml scanner.mll parser.mly semana.ml compile.ml plog.ml OBJS = ast.cmo sast.cmo parser.cmo scanner.cmo semana.cmo compile.cmo plog.cmo plog : \$(OBJS) ..........................................................ocamlc -o plog \$(OBJS) scanner.ml : scanner.mll ............................................................ocamllex scanner.mll parser.ml parser.mli : parser.mly ............................................................ocamlyacc parser.mly

%.cmo : %.ml ....................................................................ocamlc -c \$< %.cmi : %.mli ....................................................................ocamlc -c \$< plog.tar.gz : \$(TARFILES) .........................cd .. && tar zcf lang1/plog.tar.gz \$(TARFILES:%=plog/%) .PHONY : clean clean : ..........................rm -f plog parser.ml parser.mli scanner.ml \*.cmo \*.cmi # Generated by ocamldep \*.ml \*.mli ast.cmo: ast.cmx: sast.cmo: sast.cmx: plog.cmo: scanner.cmo parser.cmi ast.cmo plog.cmx: scanner.cmx parser.cmx ast.cmx parser.cmo: ast.cmo parser.cmi parser.cmx: ast.cmx parser.cmi scanner.cmo: parser.cmi scanner.cmx: parser.cmx parser.cmi: ast.cmo semana.cmo: ast.cmo sast.cmo semana.cmx: ast.cmx sast.cmx compile.cmo: sast.cmo compile.cmx: sast.cmx

## <span id="page-61-1"></span>**9.9 Tests**

The testall.sh script and the Tutorial (Section 2) example program are both included here. For all of the test cases used when testing the PLOG compiler, see the PLOG source code archive.

#### <span id="page-61-0"></span>**9.9.1 testall.sh**

```
#!/bin/sh
LANG1="./plog"
# Set time limit for all operations
ulimit -t 30
globallog=testall.log
rm -f $globallog
error=0
globalerror=0
keep=0
Usage() {
    echo "Usage: testall.sh [options] [.plg files]"
    echo "-k Keep intermediate files"
    echo "-h Print this help"
     exit 1
}
```

```
SignalError() {
    if [ $error -eq 0 ] ; then
...................................................................echo "FAILED"
.........................................................................error=1
    fi
   echo " $1"
}
# Compare <outfile> <reffile> <difffile>
# Compares the outfile with reffile. Differences, if any, written to difffile
Compare() {
    generatedfiles="$generatedfiles $3"
    echo diff -b $1 $2 ">" $3 1>&2
    diff -b "$1" "$2" > "$3" 2>&1 || {
........................................................SignalError "$1 differs"
...........................................echo "FAILED $1 differs from $2" 1>&2
    }
}
# Run <args>
# Report the command, run it, and report any errors
Run() {
    echo $* 1>&2
    eval $* || {
...................................................SignalError "$1 failed on $*"
........................................................................return 1
    }
}
Check() {
    error=0
   basename=`echo $1 | sed 's/.*\\///
                             s/.plg//'`
    reffile=`echo $1 | sed 's/.plg$//'`
   basedir="`echo $1 | sed 's/\/[^\/]*$//'`/."
    echo -n "$basename..."
    echo 1>&2
     echo "###### Testing $basename" 1>&2
    generatedfiles=""
# NOTE: We don't have an interpreter (right now), so don't test for it.
# generatedfiles="$generatedfiles ${basename}.i.out" &&
# Run "$LANG1" "-i" "<" $1 ">" ${basename}.i.out &&
# Compare ${basename}.i.out ${reffile}.out ${basename}.i.diff
     generatedfiles="$generatedfiles ${basename}.plg.out" &&
     Run "$LANG1" "-c" "<" $1 "|" "python3" ">" ${basename}.plg.out &&
     Compare ${basename}.plg.out ${reffile}.out ${basename}.plg.diff
     # Report the status and clean up the generated files
     if [ $error -eq 0 ] ; then
.......................................................if [ $keep -eq 0 ] ; then
....................................................... rm -f $generatedfiles
..............................................................................fi
```

```
else
fi
\}while getopts kdpsh c; do
case $c in
keep=1\cdot ; ;
Usage
\cdot ; ;
esac
done
shift `expr $OPTIND - 1`
if [ $# -ge 1 ]then
files=$@
else
files="tests/fail-*.plg tests/test-*.plg"
fi
for file in $files
do
case $file in
\cdotsCheckFail $file 2>> $globallog
echo "unknown file type $file"
\cdot;
esac
done
```
exit \$globalerror

### <span id="page-63-0"></span>9.9.2 tests/test-TUTORIAL.plg

```
node neighbor = x in x where distFromSource = 2;
graph Neighborhood
\{Me:You, Them where dummyProperty = 5;
    /* Properties applied to all nodes in the above node list */
   Me where nodeNum = 1;
   You where nodeNum = 2;
    Them where nodeNum = 3;
```

```
Me distance-> You where value = 2;
   Me distance-> Them where value = 6;
   You distance-> Them where value = 3;
}
func getClosestNodeToSource( node list nodeList ) return node
{
    node closest;
    int minDist, ndist;
   closest = NIL(node); minDist = INF;
    for node n in nodeList
     {
         ndist = n.distFromSource;
         if ndist < minDist {
           minDist = ndist;closest = n; }
     }
    return closest;
}
func computeMinDistsFromSource( graph G, node source )
{
    node list unvisited;
    node closest;
    int neighborDist, newDist;
     for node n in G {
        n.distFromSource = INF;
        append( n, unvisited ); }
     source.distFromSource = 0;
   while length( unvisited ) > 0 {
         closest = getClosestNodeToSource( unvisited );
         remove( closest, unvisited );
         for node neighbor in closest distance-> neighbor in G
\{ neighborDist = G:( closest distance-> neighbor ).value;
             /* A property named "value" */
             newDist = closest.distFromSource + neighborDist;
             if newDist < neighbor.distFromSource {
                 neighbor.distFromSource = newDist;
                 neighbor.nodeToSource = closest.nodeNum; }
 }
     }
}
func main()
{
     computeMinDistsFromSource( Neighborhood, Neighborhood:(Me) );
     for node n in Neighborhood {
         print( "%d is %d away.\n", n.nodeNum, n.distFromSource );
         if n == Neighborhood:(You) {
```

```
 Neighborhood { Me thanks-> n; } }
     }
     for node:neighbor n in Neighborhood {
        print( "%d is a \"true neighbor\".\n", n.nodeNum );
     }
}
```
#### <span id="page-65-0"></span>*9.9.2.1 tests/test-TUTORIAL.out*

1 is 0 away. 2 is 2 away. 3 is 5 away. 2 is a "true neighbor".